# METODI STATISTICI E COMPUTAZIONALI

Stefania Spagnolo *Dipartimento di Matematica e Fisica, Univ. del Salento* 

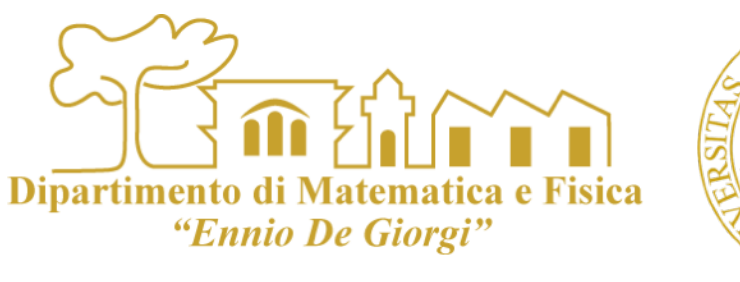

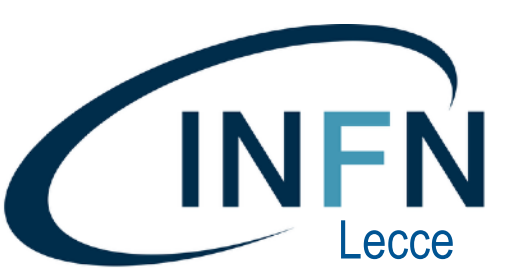

# LEZIONE 12

[Dispenze B. Chiandotto \(Università di Firenze\) Cap 4](http://dmartello.le.infn.it/www.ds.unifi.it/~chiandot/STAT2_S/CAP.4%20-%20STIMA.pdf) [Particle Data Book \(Statistics\)](http://pdg.ge.infn.it/2012/reviews/rpp2012-rev-statistics.pdf)

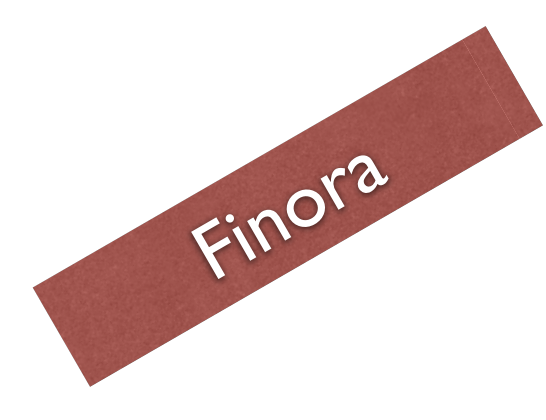

### Se dispongo di un insieme (campione) di n misure x<sub>i</sub> della grandezza fisica µ, quale è la miglior stima ( $\hat{\mu}$ ) di μ?

METODO DELLA MASSIMA VEROSIMIGLIANZA per stimare i parametri di una popolazione non nota a partire da un campione Stimadi valori

La stima dei parametri di una popolazione non nota a partire da un campione vista in  $\mathcal{L}_{\mathcal{A}}$ precedenza è una **stima puntuale**. Si cerca, cioè, il miglior valore che mi approssima il parametro incognito.

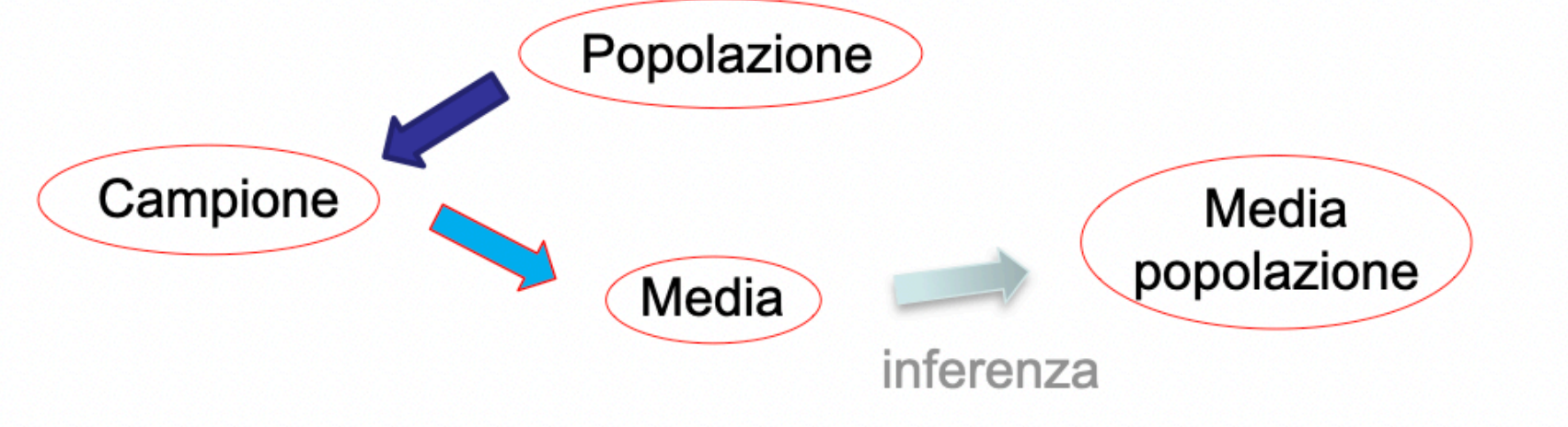

Dipartimento di Matematica e Fisica "Ennio De Giorgi"

- Oltre alla stima puntuale esiste un altro metodo di stima è la stima per intervallo.  $\mathcal{L}_{\mathcal{A}}$
- Scopo di questo metodo di stima è identificare un **intervallo** [denominato **di**   $\mathcal{L}_{\mathcal{A}}$ **confidenza**] all'interno del quale con una certa probabilità sia presente il valore vero della popolazione.
- Normalmente si dispone di un solo campione di dati estratto da una popolazione e  $\mathcal{L}_{\mathcal{A}}$ non si ha la possibilità di estrarne altri. Come faccio ad individuare una regione che con una certa confidenza (o fiducia) contenga il valore vero del parametro della popolazione?

- Dipartimento di "Ennio De Giorgi
- Utilizzo ancora la teoria dei campioni e risultati già ottenuti:  $\mathcal{C}$ 
	- se si estraggono campioni casuali di ampiezza n da una popolazione con media μ e varianza σ<sup>2</sup>, la media campionaria cosi ottenuta avrà media pari a:

 $\mu_{< X>} = \mu$  $\mathbb{R}^n$ 

In base al teorema del limite centrale possiamo però affermare che per n  $\mathcal{L}_{\mathcal{A}}$ grandi la distribuzione della variabile aleatoria media campionaria tende ad una distribuzione gaussiana con media proprio uguale alla media della popolazione e deviazione standard pari all'errore standard definito come:

$$
\sigma_{} = \frac{\sigma}{\sqrt{n}}
$$

S. Spagnolo a.a. 2022-23, Metodi Stat & Comp Lezione 12

INTERVALLI DI CONFIDENZA

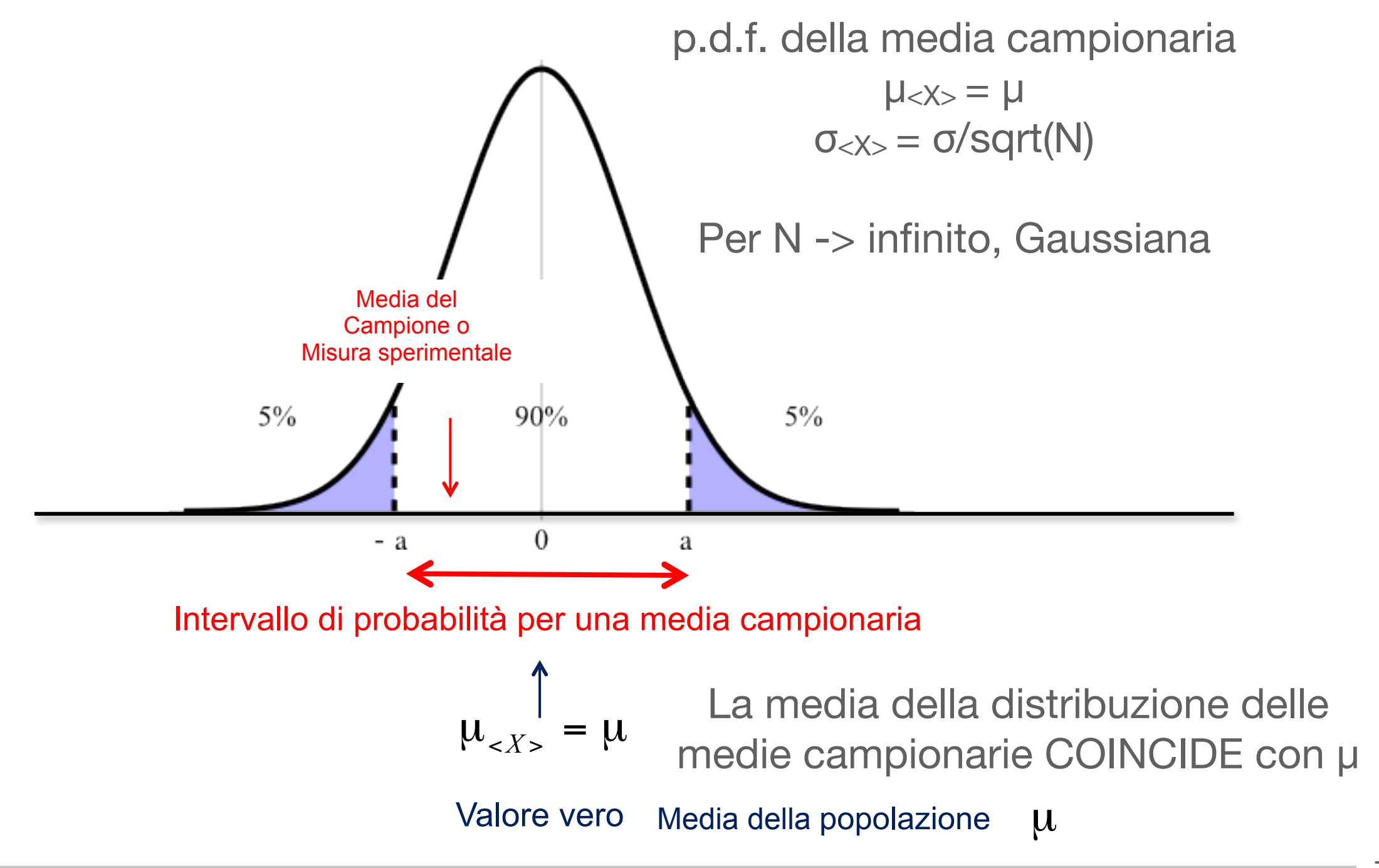

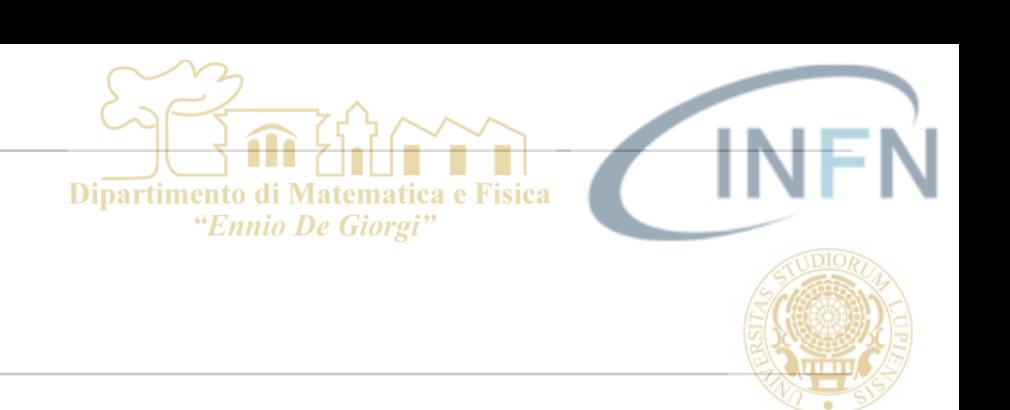

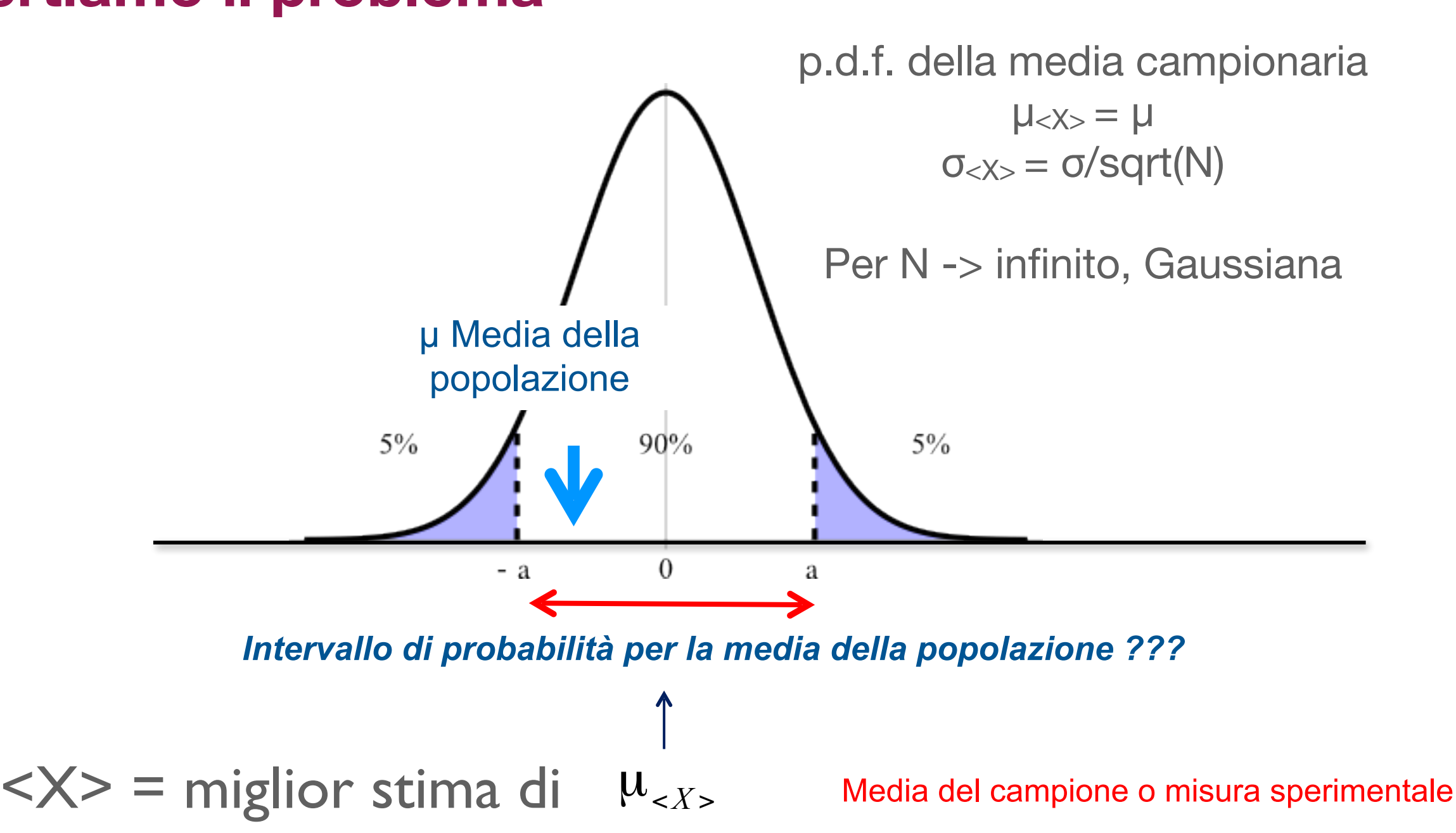

#### **Invertiamo il problema**

Dipartimento di Matematica e Fisica "Ennio De Giorgi"

- Dipartimento di "Ennio De Giorgi
- Dalla teoria dei campioni (stimatori e loro distribuzioni di probabilità)  $\overline{\phantom{a}}$ 
	- Supponiamo di avere un campione estratto da una popolazione che segue  $\blacksquare$ una legge di distribuzione normale e di calcolarne la media <X> e supponiamo di conoscere la varianza σ<sup>2</sup> della popolazione da cui il campione è estratto
	- la variabile standardizzata п

$$
Z = \frac{2X - \mu}{\sigma}
$$

- e' una variabile aleatoria che segue una distribuzione normale con varianza 1  $\mathcal{L}_{\mathcal{A}}$
- *Posso ricorrere alla variabile standardizzata per stimare l'intervallo di*  п *confidenza entro il quale mi aspetto di trovare il valore vero ????*

Dire che voglio che il mio valore vero µ sia contenuto con una certa *confidenza (1-α)*  in prossimità del mio valore misurato <X> equivale a dire che la variabile Z sia prossima allo zero con la stessa confidenza (probabilità). Cioè

$$
P(-z_{\frac{\alpha}{2}} < Z < z_{\frac{\alpha}{2}}) = 1 - \alpha
$$

#### *1-α mi rappresenta il livello di confidenza richiesto*

Dipartimento di

"Ennio De Giorgi

Quindi i valori

$$
(-z_{\frac{\alpha}{2}}, z_{\frac{\alpha}{2}})
$$

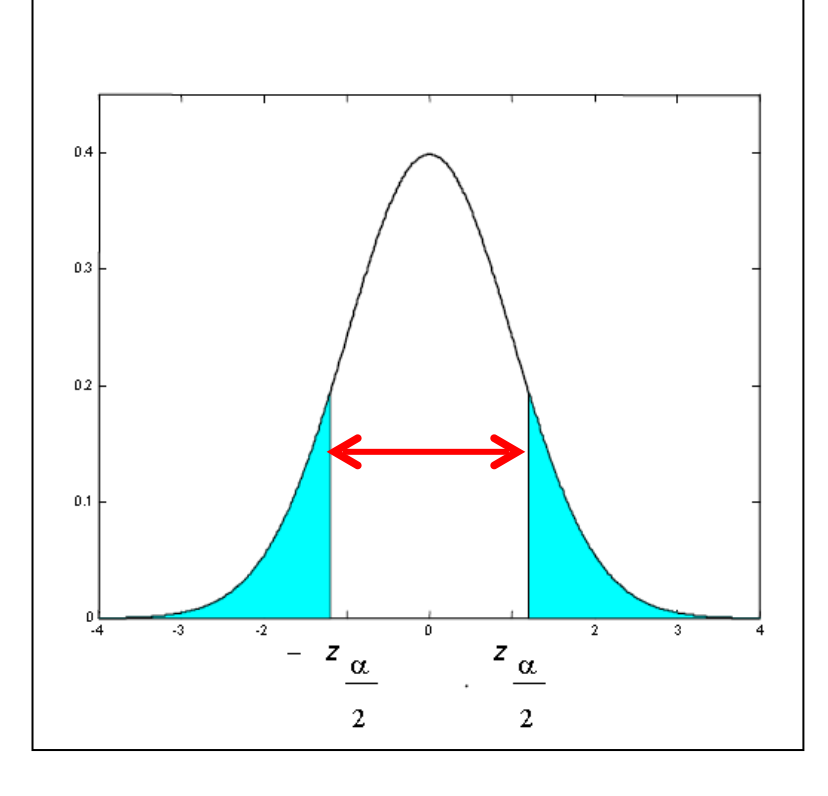

Intervallo di confidenza

identificano una regione entro la quale Z si trova con probabilità 1-α

$$
-z_{\frac{\alpha}{2}} < \frac{\langle X \rangle - \mu}{\frac{\sigma}{\sqrt{n}}} < z_{\frac{\alpha}{2}}
$$

$$
\left\langle X \right\rangle - z_{\frac{\alpha}{2}} \frac{\sigma}{\sqrt{n}} < \mu < \left\langle X \right\rangle + z_{\frac{\alpha}{2}} \frac{\sigma}{\sqrt{n}}
$$

#### *Esempio:*

- Ipotizziamo che la variabile aleatoria X rappresenti una certa popolazione con varianza σ<sup>2</sup> = 25. P. Supponendo di estrarre un campione di 100 elementi di calcolarne la media e di ottenere 5.4.
- Costruiamo l'intervallo di confidenza al 90% per la media μ della popolazione, ossia:  $\mathcal{L}_{\mathcal{A}}$ 
	- identifico la regione che contiene il 90% della distribuzione per una distribuzione normale unitaria  $\Rightarrow$  90%  $\rightarrow$  z( $\alpha/2$ ) = 1.65

$$
P(-z_{\frac{\alpha}{2}} < Z < z_{\frac{\alpha}{2}}) = \int_{-z_{\frac{\alpha}{2}}}^{-\frac{\alpha}{2}} \frac{1}{\sqrt{2\pi}} e^{-\frac{(x)^2}{2}} = 0.9
$$

- Affermo che la variabile standardizzata (Z) appartiene a quella regione
	- $Z = (5.4 \mu) / \sigma / \sigma$  (sqrt(100) =  $(5.4 \mu) / (5/10)$  appartiene a [-1.65, 1.65] al 90% di C.L.
- Ricavo gli estremi dell'intervallo di confidenza per μ

$$
5.4 - 1.65 \cdot 0.5 < \mu < 5.4 + 1.65 \cdot 0.5
$$
\n
$$
4.575 < \mu < 6.225
$$

Al 90% di C.L.

 $z_{\frac{\alpha}{2}} = 1.65$ 

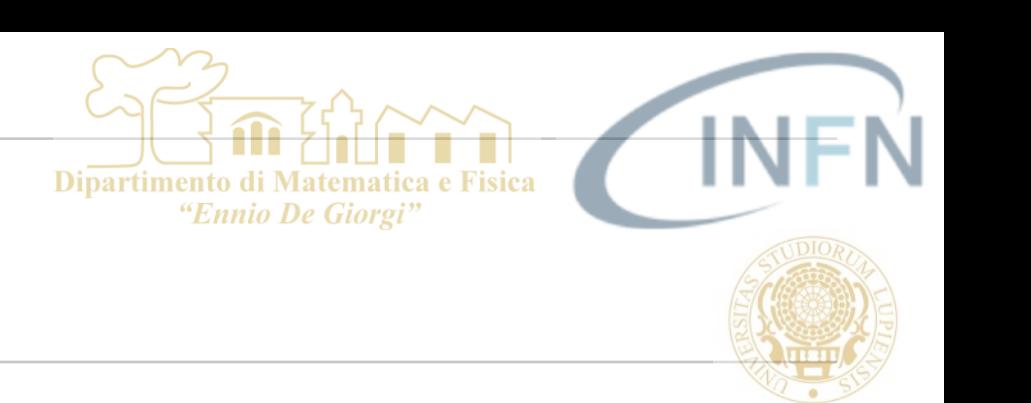

#### *Esempio*.

Le misure del peso in Kg di 10 studenti maschi del primo anno di università sono:

Dipartimento di

"Ennio De Giorgi

60, 63,60,68,70,72,65,61,69,67.

Trovare l'intervallo di confidenza con grado di fiducia pari al 90% della peso della popolazione studentesca maschile del primo anno.

In questo caso non conosco la varianza della popolazione e il mio campione è limitato. Per la stima è più corretta una distribuzione t di Student

$$
T = \frac{-\mu}{S}
$$

$$
\frac{S}{\sqrt{n}}
$$

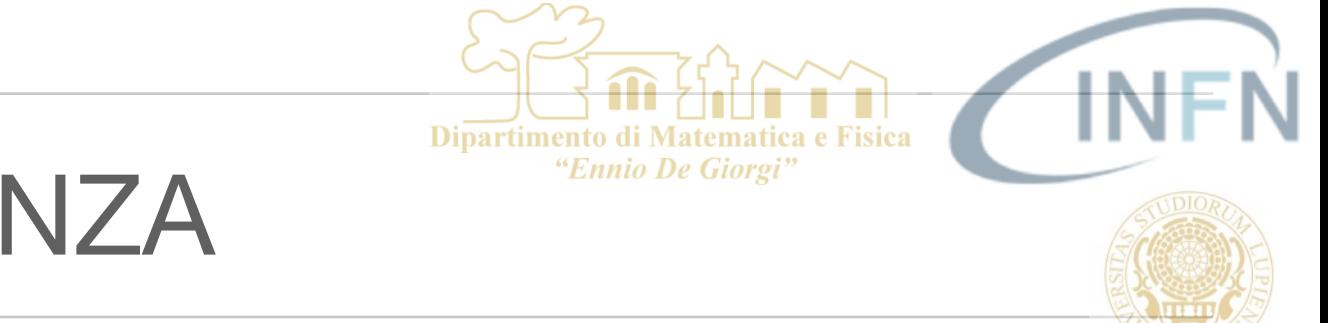

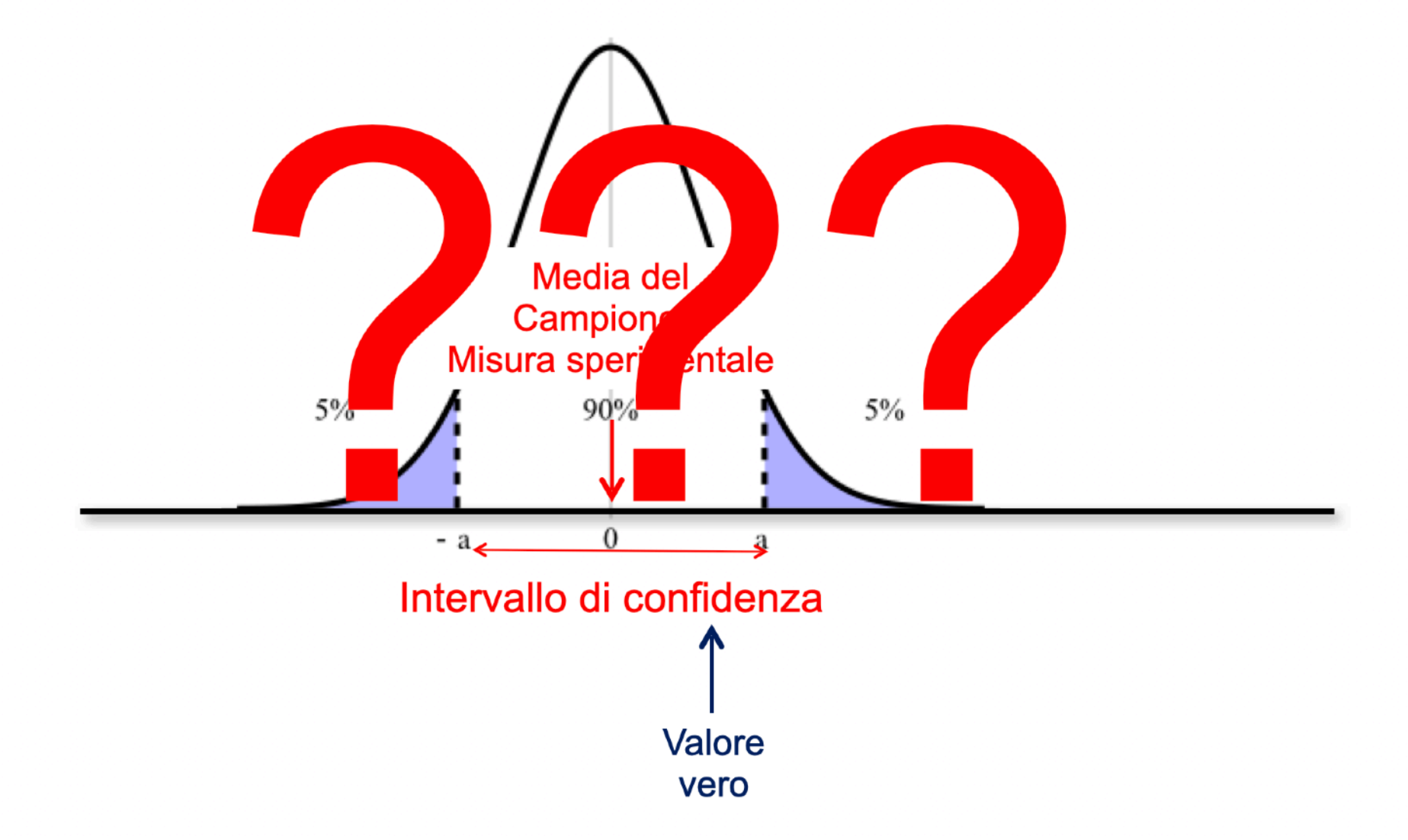

Notate che la distribuzione di probabilità è centrata intorno al valore sperimentale o stima del campione e non nel valore vero. IL PASSAGGIO CONCETTUALE E' LEGITTIMO ?

# IN REALTA' Domande a cui so rispondere

E' utile introdurre la variabile aleatoria media campionaria standardizzata

$$
Z = \frac{-\mu}{\frac{\sigma}{\sqrt{n}}}
$$

La densità di probabilità della variabile Z sarà normale (media 0, varianza 1) se la popolazione di partenza segue una distribuzione di probabilità normale.

Nel caso in cui la popolazione iniziale non segua una distribuzione normale la Z per n grandi tenderà a una distribuzione normale.

Questo è una conseguenza del teorema del Limite Centrale.

Z mi permette di rispondere alla domanda

Come faccio a valutare con che probabilità, dato un campione di dimensione nota n, la sua media si possa discostare dalla media della popolazione?

# IN REALTA' Domande a cui so rispondere

Come faccio a valutare con che probabilità, dato un campione di dimensione nota n, la sua media si possa discostare dalla media della popolazione? Si dimostra che se la popolazione segue una distribuzione normale allora la variabile

$$
T = \frac{-\mu}{S}
$$

$$
\frac{S}{\sqrt{n}}
$$

È una variabile aleatoria che segue la distribuzione di probabilità detta: t di Student.  $\rightarrow$   $\rightarrow$   $\pm$  1  $\rightarrow$ 

$$
f(t) = \frac{1}{\sqrt{\pi\nu}} \frac{\Gamma(\frac{\nu+1}{2})}{\Gamma(\frac{\nu}{2})} \left(1 + \frac{t^2}{\nu}\right)^{-(\frac{\nu+1}{2})}
$$

Dove la funzioni gamma sono definite come

$$
\Gamma(\nu) = \int_0^\infty e^{-x} x^{\nu-1} dx
$$

E v (unico parametro) è detto numero di gradi di libertà e vale (nel nostro caso)

$$
\nu = n - 1
$$

Introduciamo ora una definizione più generale di intervallo di fiducia

Limitiamoci al caso di un parametro incognito (µ) e una sola grandezza misurata (x). Data la grandezza misurata vogliamo stimare (inferire) il parametro incognito.

La p.d.f. del processo sarà una f(x, µ). Facciamo l'esempio gaussiano in cui assumiamo di conoscere con esattezza la varianza della p.d.f. e che questa sia uguale a 1.

Dato un certo valore vero µ scriverei che:

$$
f(x, \mu) = \frac{1}{\sqrt{2\pi}} e^{-\frac{(x-\mu)^2}{2}}
$$

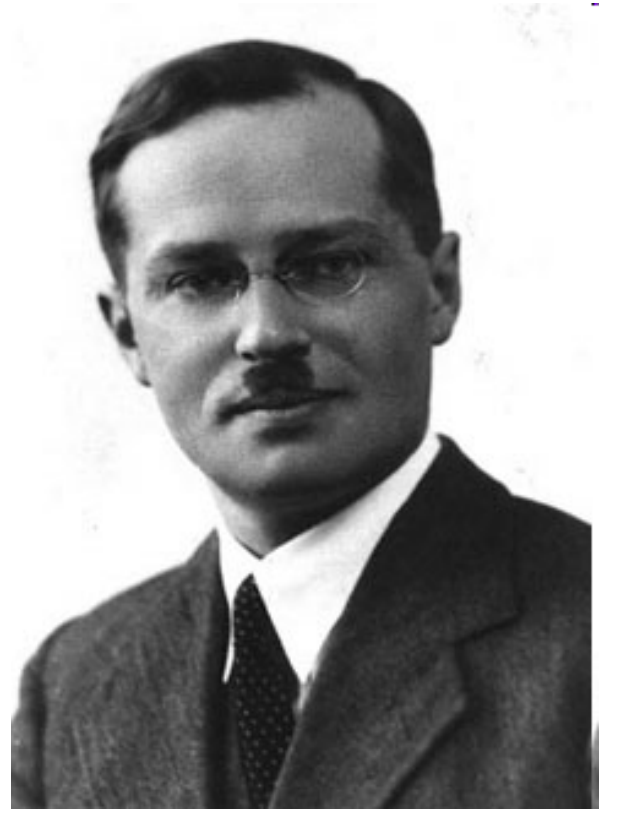

**Jerzy Neyman** (16 aprile 1894 – 5 agosto 1981) statistico polacco.

La tecnica di Neyman consiste nell'individuare nel piano  $\mu$ , x la regione che identifica per ogni µ i valori che la x può assumere affinché si trovi intorno a µ con probabilità 1-a

Operativamente:

 $x_1$ 

 $X_2$ 

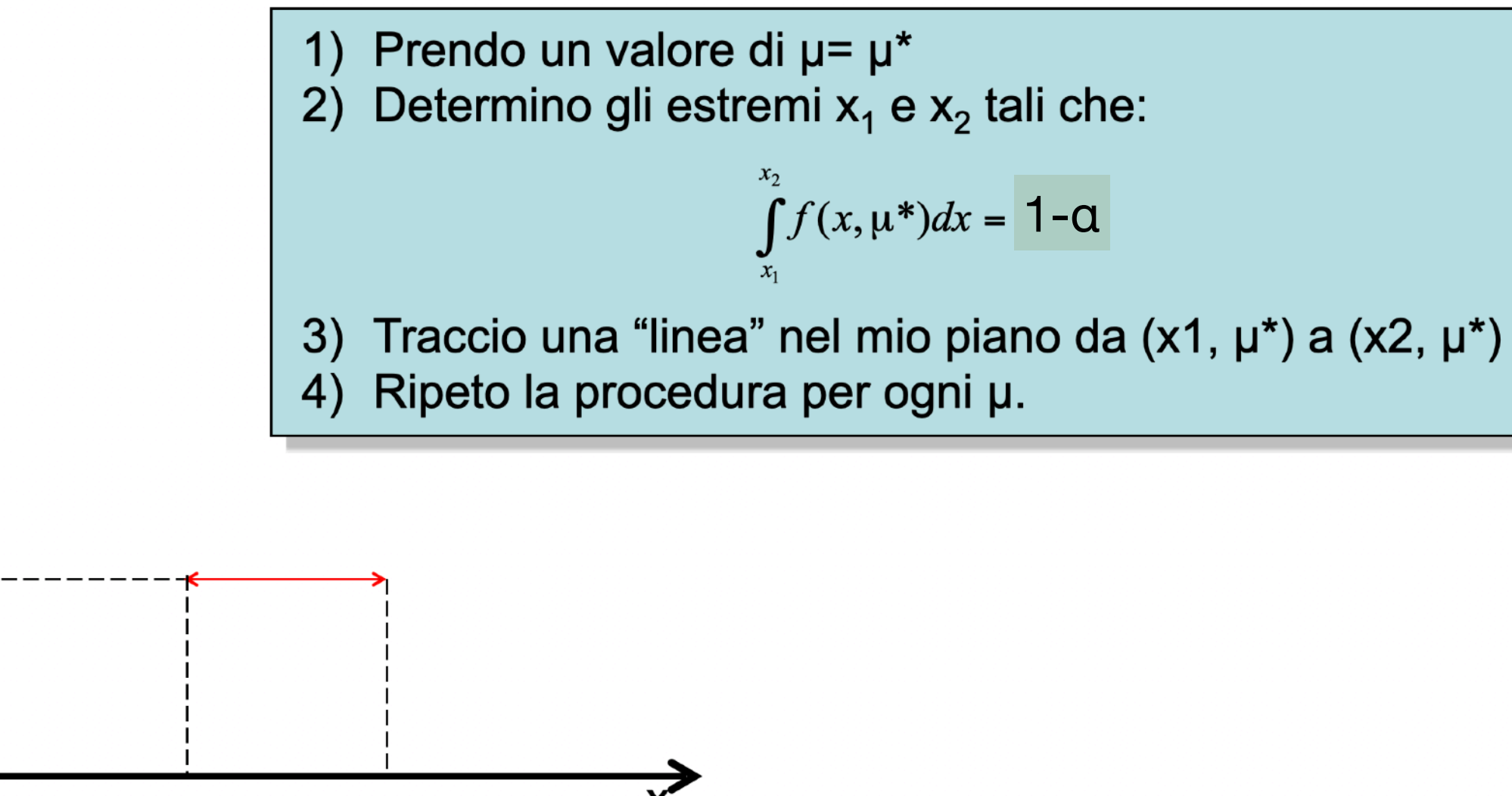

 $\mu$ 

 $\mu^*$ 

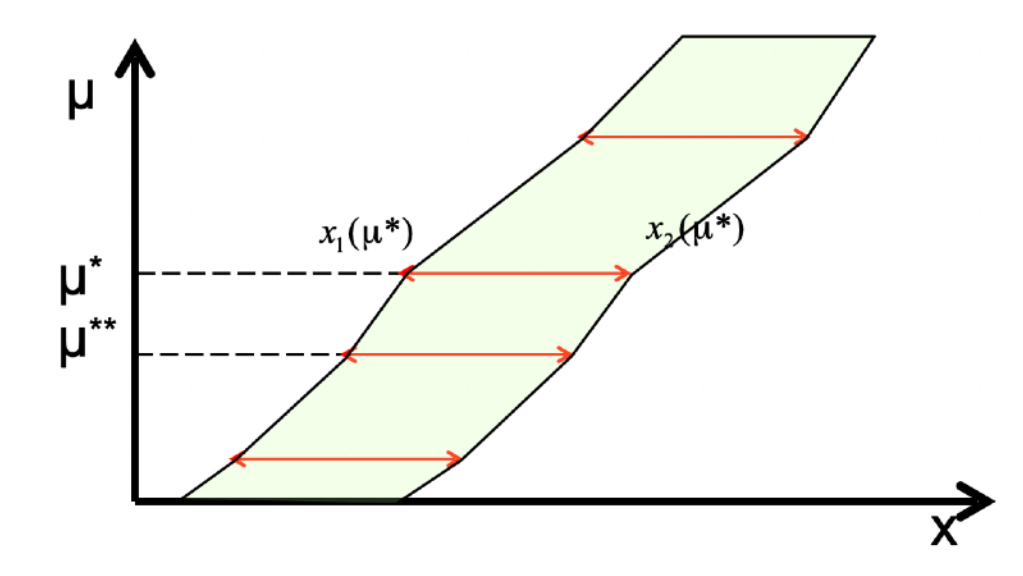

In questo modo costruisco nel piano µ, x una "banda di confidenza" costituita dalla ricopertura del piano con tutte le "linee" tracciate nella procedura. Gli estremi della banda sono dati dai quantili:

 $x_1(\mu)$  $f(x, \mu)dx = \frac{\alpha}{2}$  $-\infty$  $f(x, \mu)dx = 1 - \int_{-\infty}^{x_2(\mu)} f(x, \mu)dx = \frac{\alpha}{2};$   $\int_{-\infty}^{x_2(\mu)} f(x, \mu)dx = 1 - \frac{\alpha}{2}$  $+\infty$  $x_2(\mu)$ 

Dove 1- $\alpha$  è il livello di fiducia voluto.

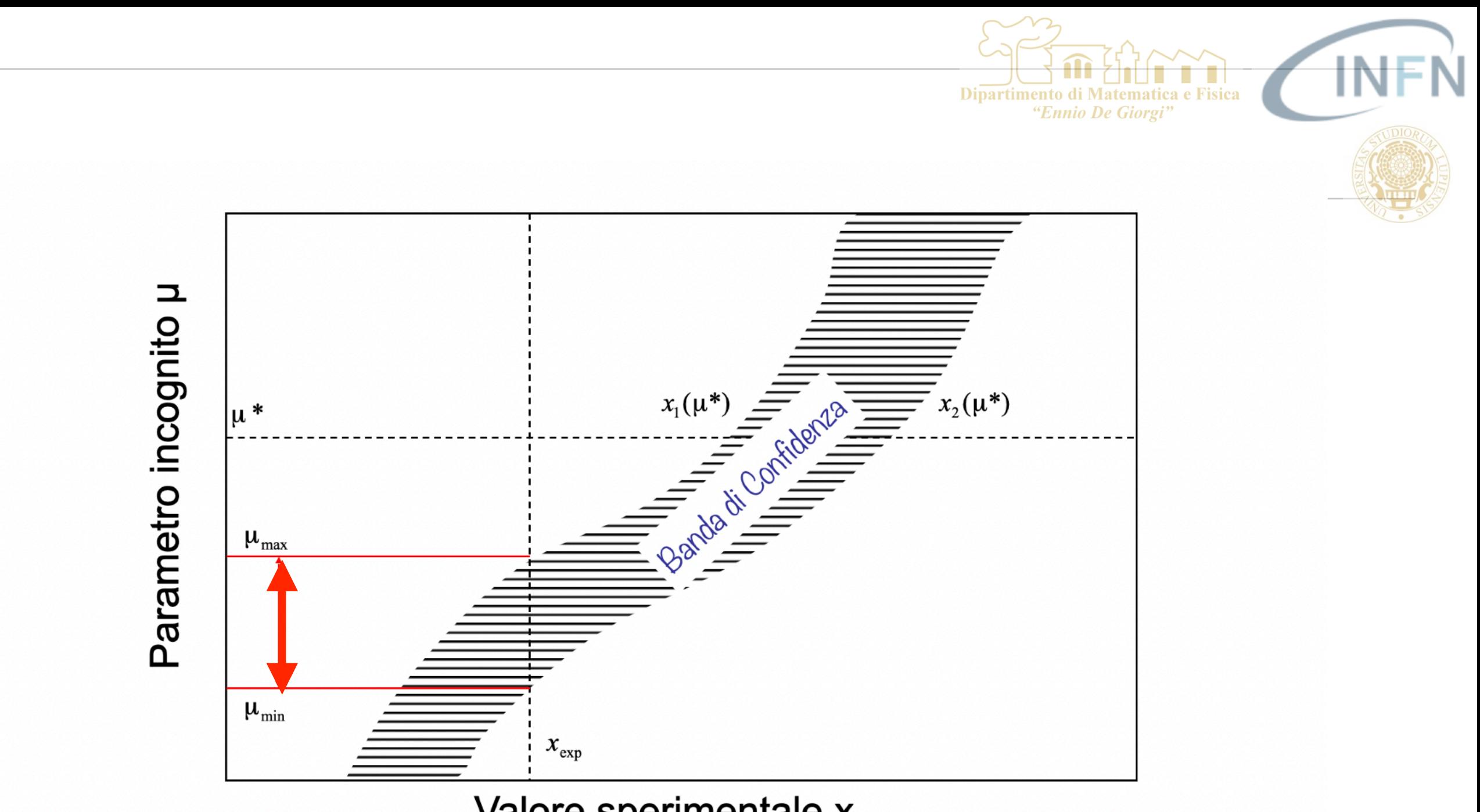

Valore sperimentale x

5) Dato un valore sperimentale misurato  $x_{exp}$  si traccia la linea verticale passante per questo valore e si identificano i due estremi della banda di confidenza che identificano l'intervallo di confidenza con fiducia 1-α

■ 19

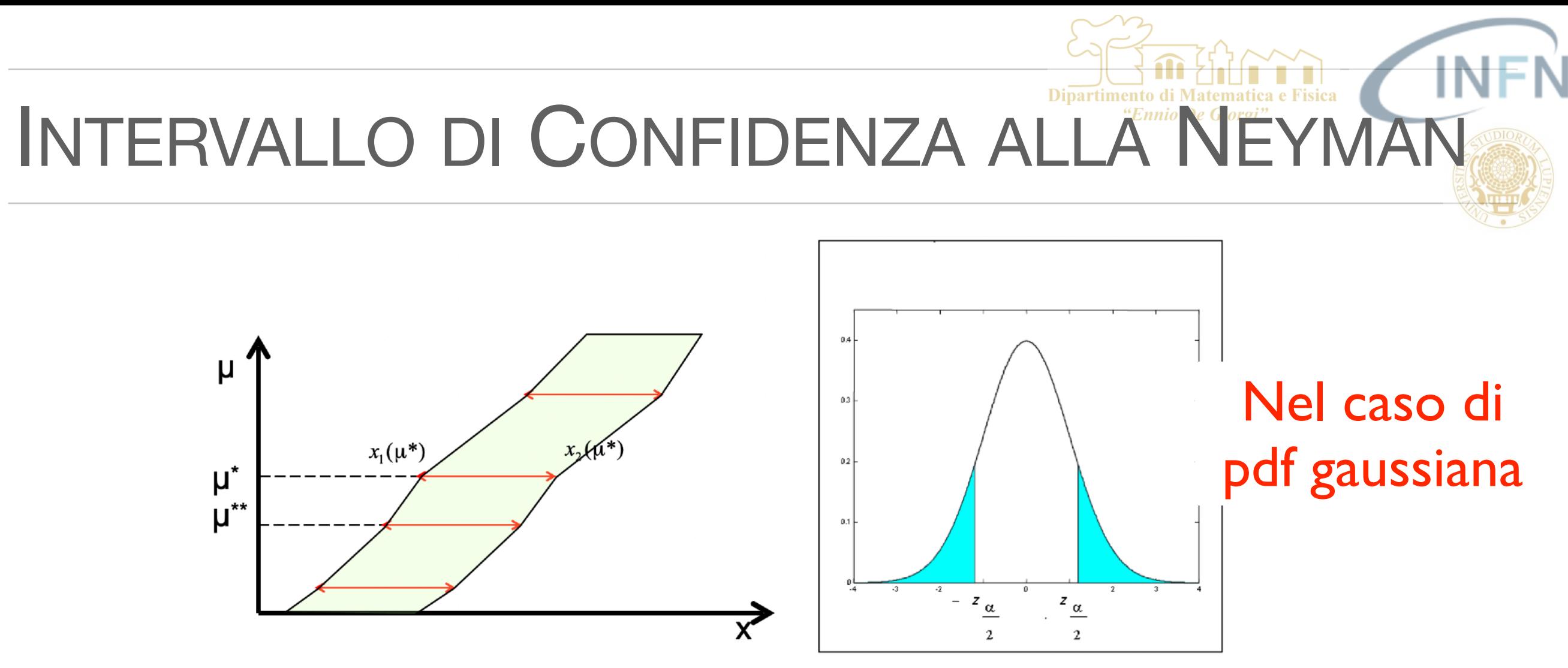

In questo modo costruisco nel piano µ, x una "banda di confidenza" costituita dalla ricopertura del piano con tutte le "linee" tracciate nella procedura. Gli estremi della banda sono dati dai quantili:

$$
\int_{-\infty}^{x_1(\mu)} f(x, \mu) dx = \frac{\alpha}{2}
$$
\n
$$
f(x, \mu) dx = 1 - \int_{-\infty}^{x_2(\mu)} f(x, \mu) dx = \frac{\alpha}{2}; \quad \int_{-\infty}^{x_2(\mu)} f(x, \mu) dx = 1 - \frac{\alpha}{2}
$$

Dove 1- $\alpha$  è il livello di fiducia voluto.

Esempio:

consideriamo una popolazione con p.d.f. gaussiana In questo caso i quantili  $x_1$  e  $x_2$  che identificano gli estremi della banda di confidenza sono facilmente calcolabili.

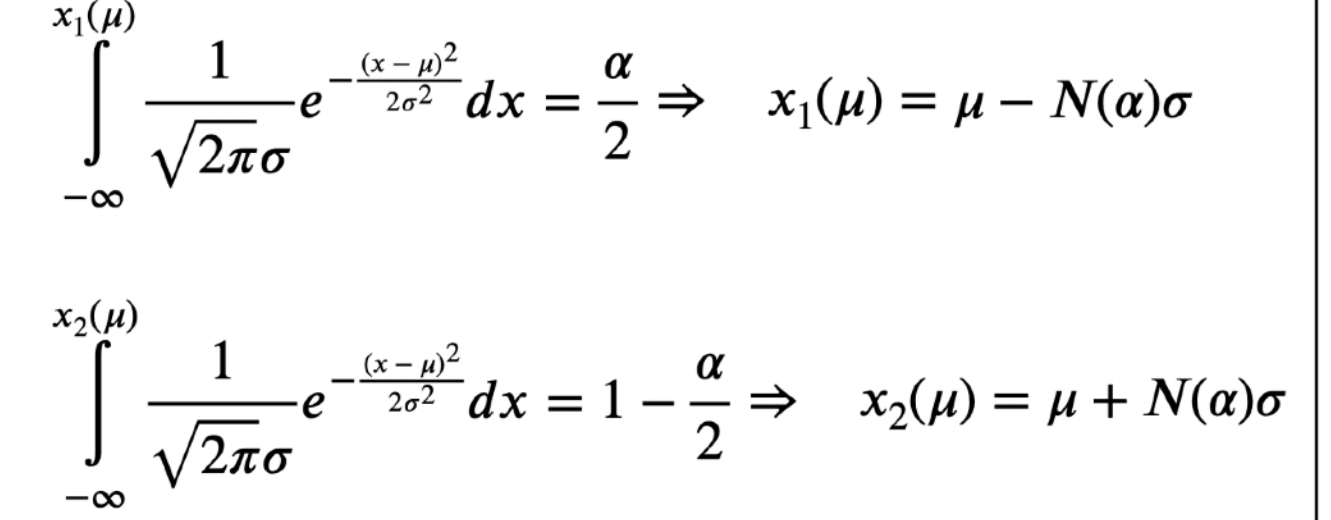

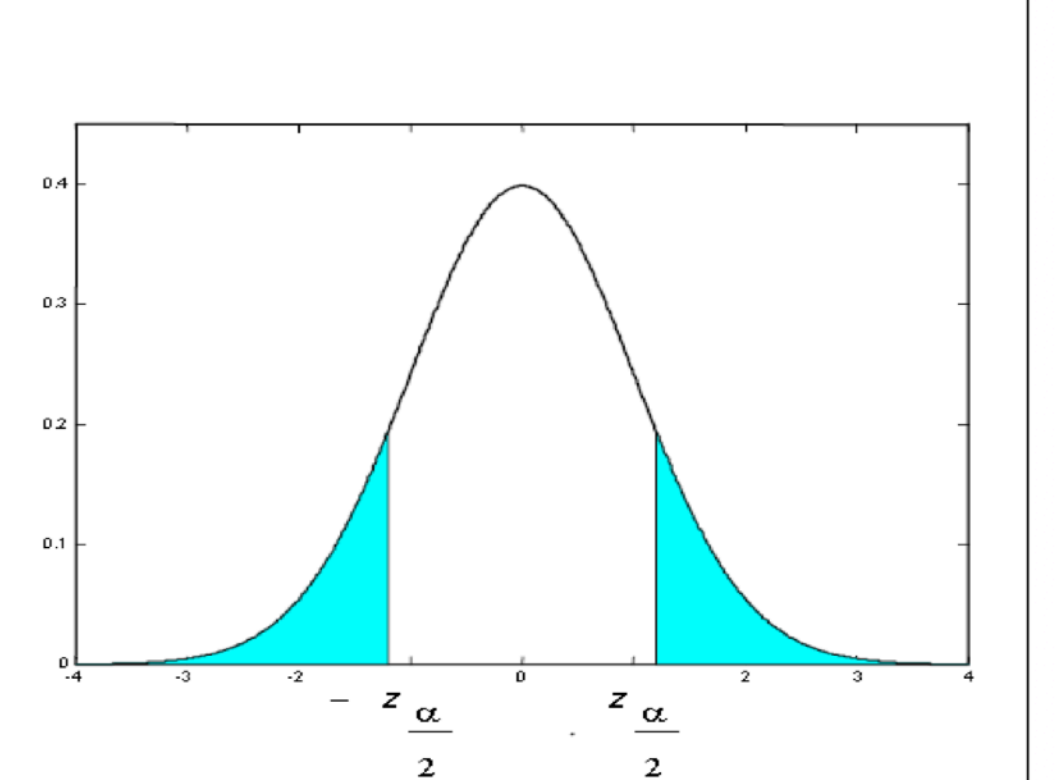

Dove il "numero di sigma" ( $N(\alpha)$ ) dipende dalla scelta di  $\alpha$ .

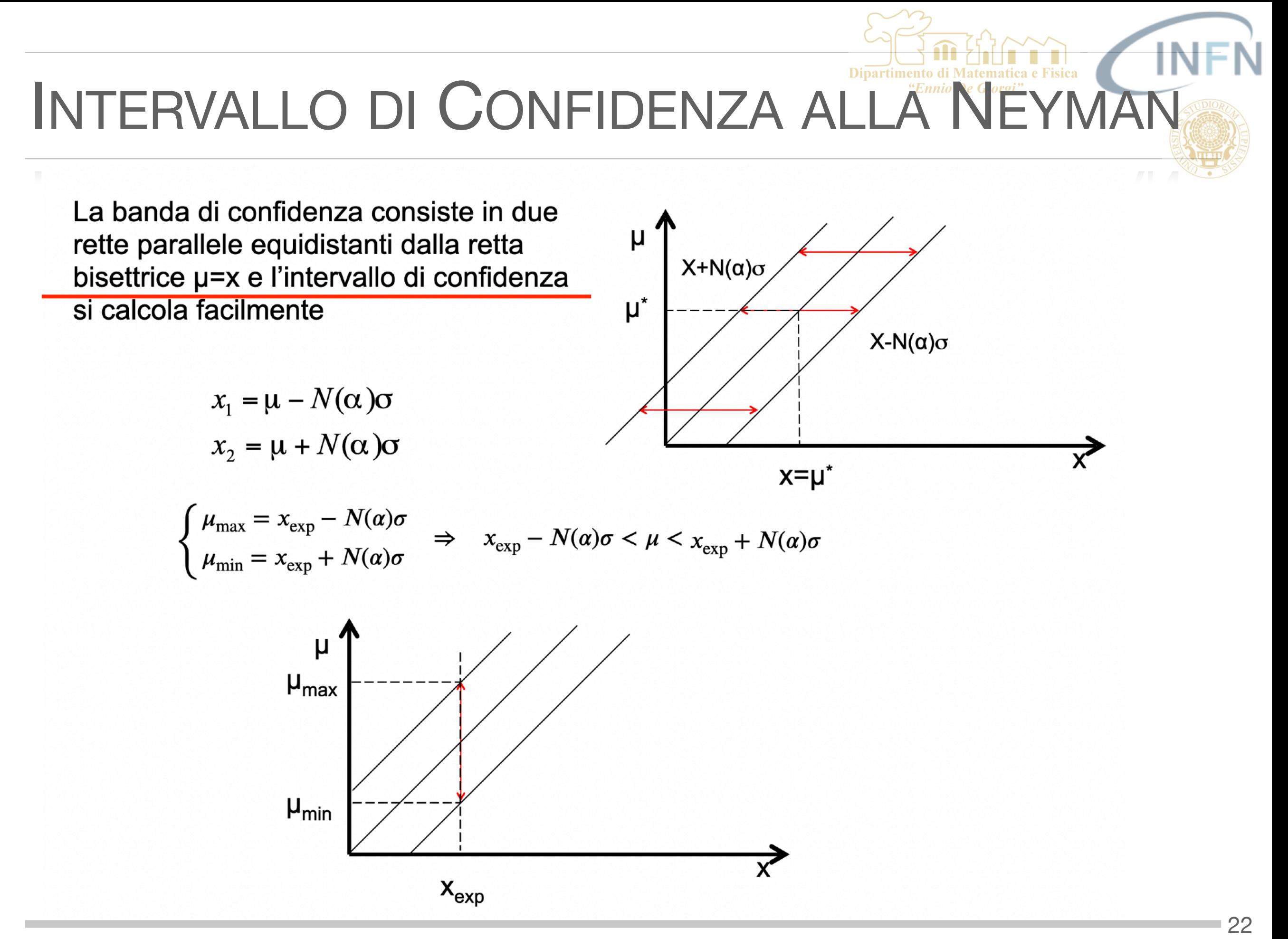

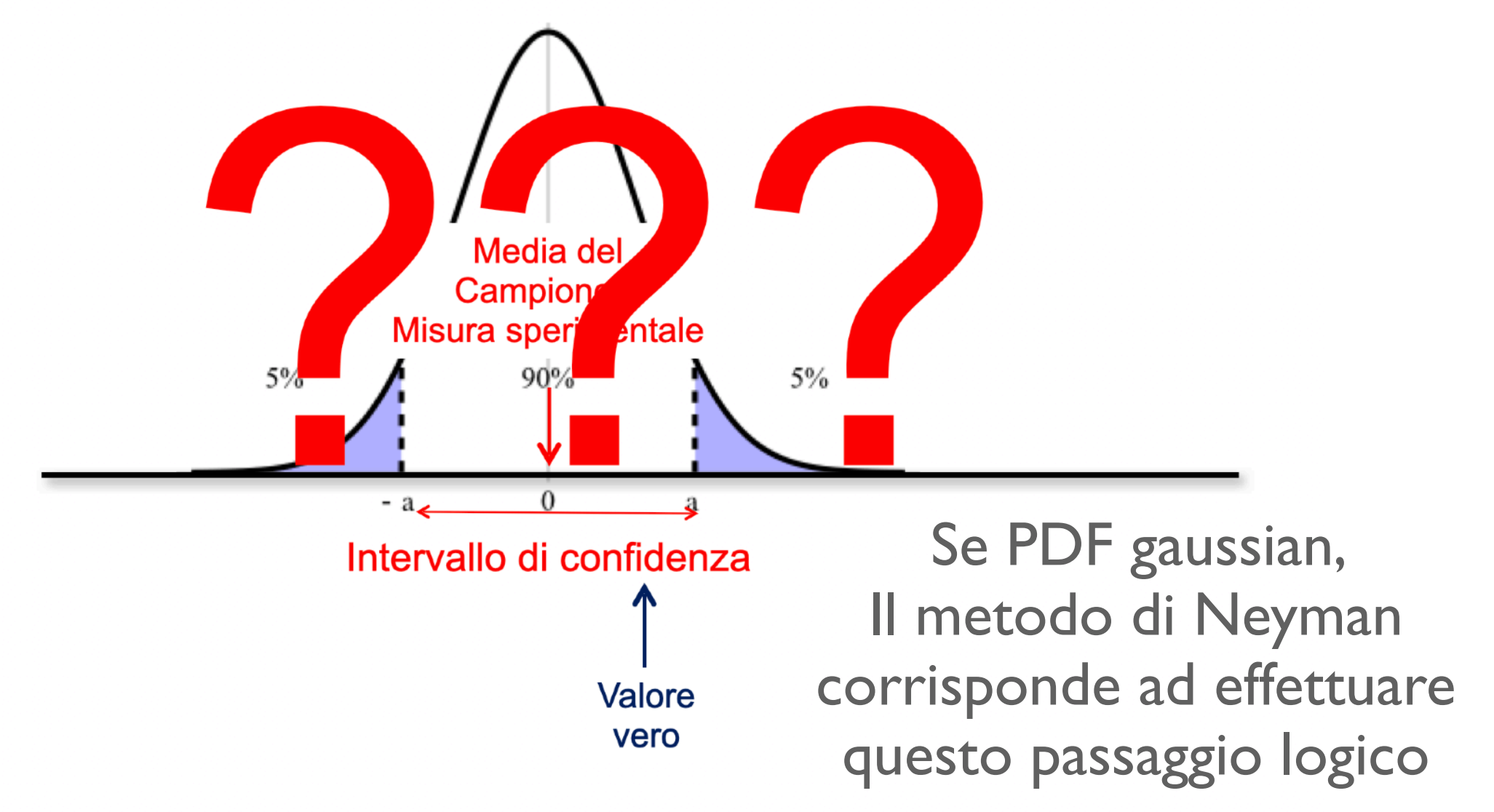

Dipartimento di Matematica e Fisica "Ennio De Giorgi"

Notate che la distribuzione di probabilità è centrata intorno al valore sperimentale o stima del campione e non nel valore vero. IL PASSAGGIO CONCETTUALE E' LEGITTIMO ?

Nel caso in cui non si conosce la varianza della distribuzione gaussiana si m. procede nello stesso modo usando una t di Student. Anche in questo caso si ottiene una banda di confidenza delimitata da due rette e il calcolo dell'intervallo di confidenza segue la stessa logica.

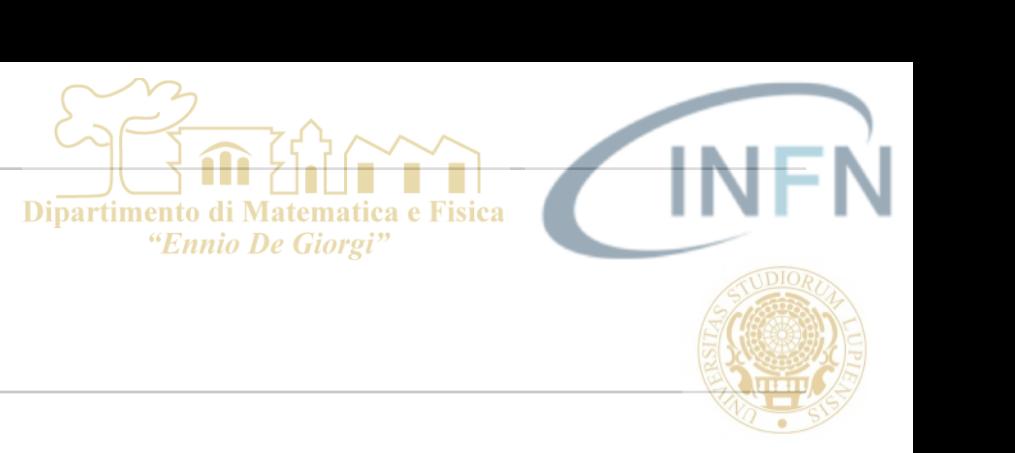

### PROBABILITA<sup>'</sup> GAUSSIANA NORMALE https://www.math.arizona.edu/~jwatkins/normal-table.pdf

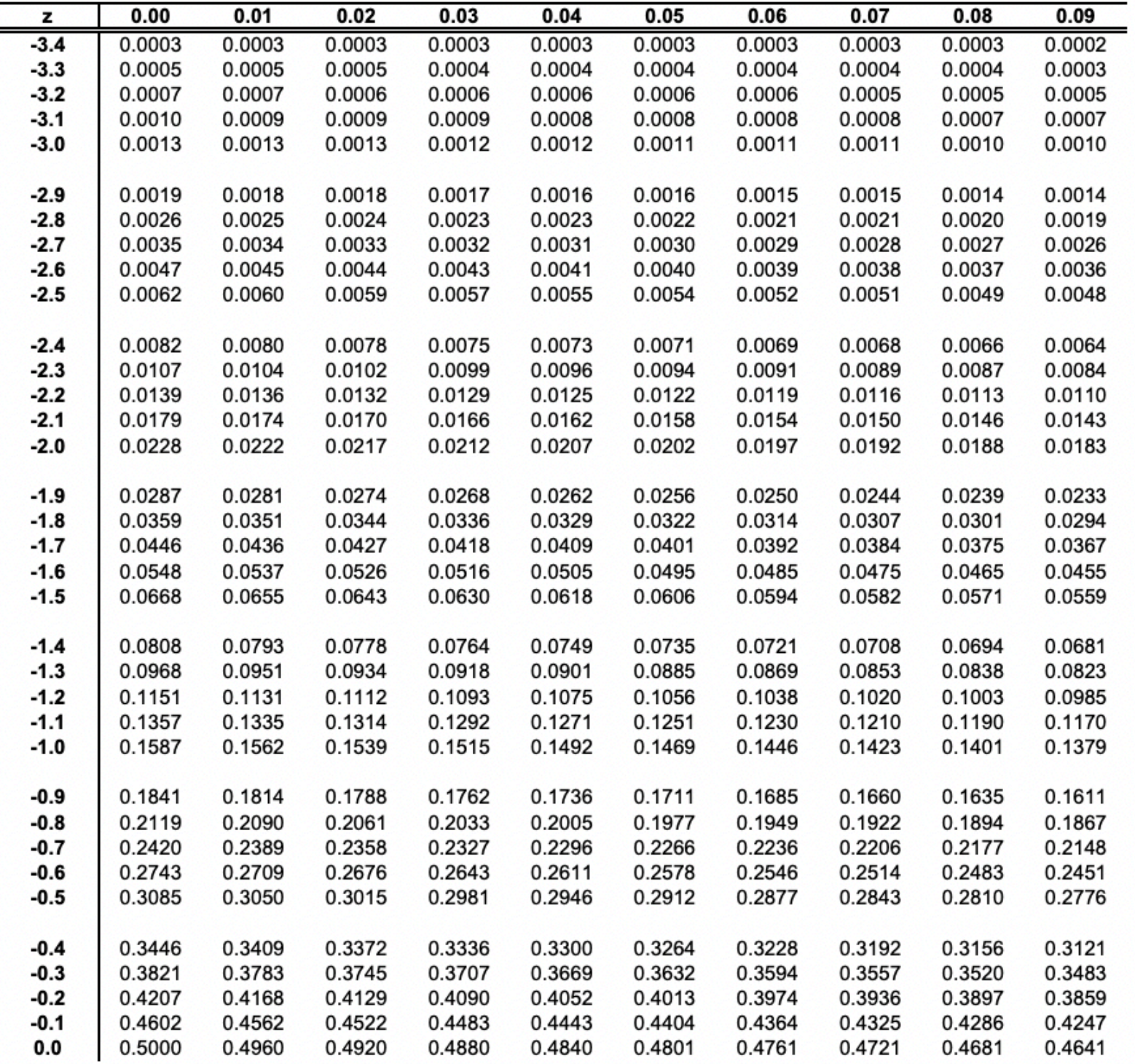

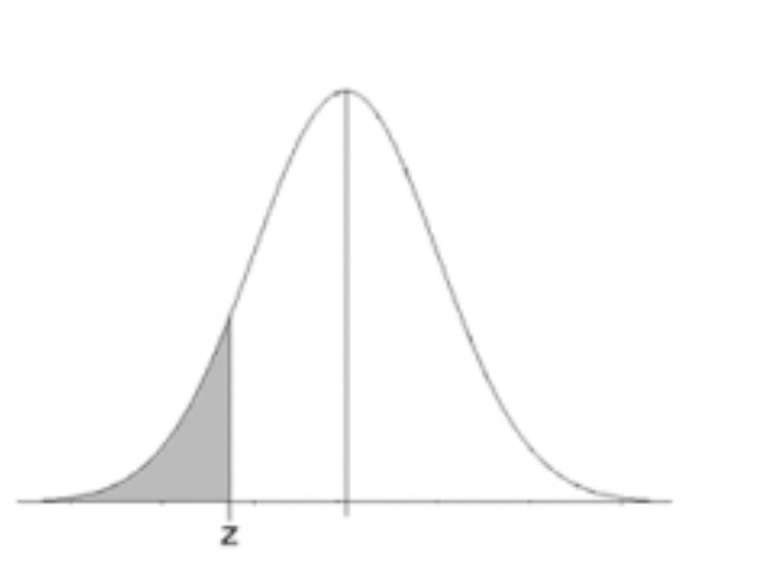

### PROBABILITA<sup>'</sup> GAUSSIANA NORMALE https://www.math.arizona.edu/~jwatkins/normal-table.pdf

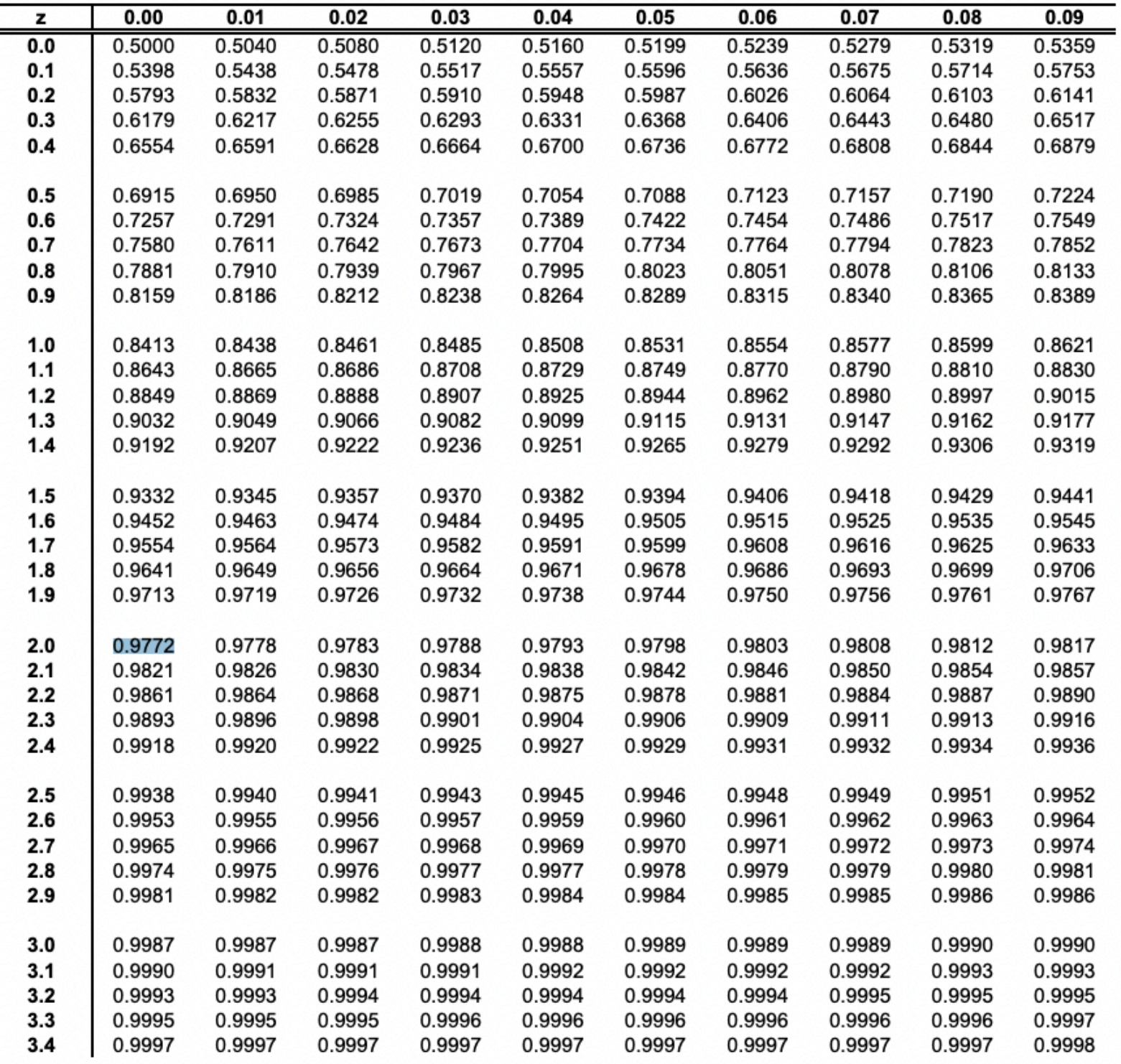

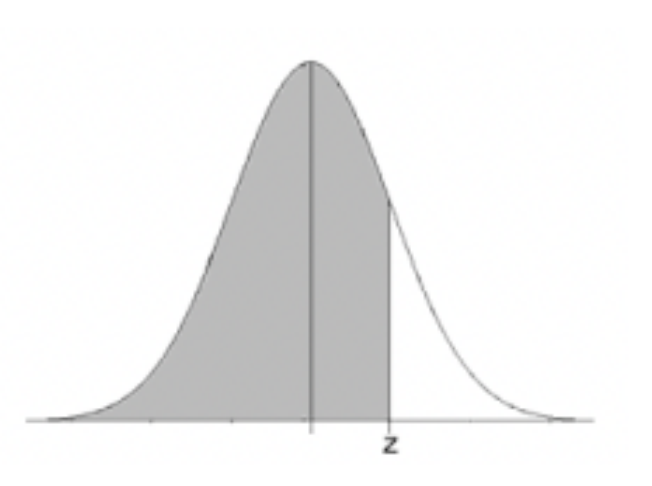

#### Oltre il paradigma gaussiano

Esempio: supponiamo che la  $f(x,\mu)$  sia una distribuzione esponenziale di cui  $\mu$  sia il parametro.

$$
f(x,\mu) = \frac{1}{\mu}e^{-\frac{x}{\mu}} \quad \text{definita} \quad [0,\infty)
$$

Supponiamo di avere un'unica misura sperimentale x<sub>exp</sub> e da questa vogliamo identificare un intervallo di confidenza al'interno del quale cada µ al 68%. Nella distribuzione esponenziale la varianza è pari a µ<sup>2</sup> Avendo una sola misura la miglior stima di  $\mu$  che possiamo fare è  $\mu = x_{\exp}$  dato che µ coincide con la media (o valore di aspettazione) dell'esponenziale. In questo esempio la media delle misure coincide con il valore dell'unica misura.

Utilizzando l'approccio che non tenga conto della costruzione dell'intervallo di confidenza della tecnica di Neyman avrei concluso che al 68%

$$
x_{\exp} - x_{\exp} < \mu < x_{\exp} + x_{\exp}
$$

(valore +/- una sigma)

S. Spagnolo a.a. 2022-23, Metodi Stat & Comp Lezione 12

 $-27$ 

#### Oltre il paradigma gaussiano

Calcoliamo, invece, l'intervallo di confidenza con la tecnica di Neyman.

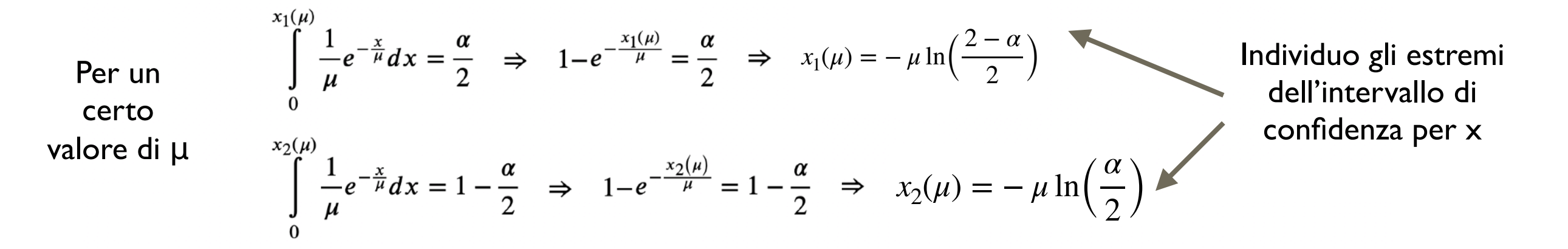

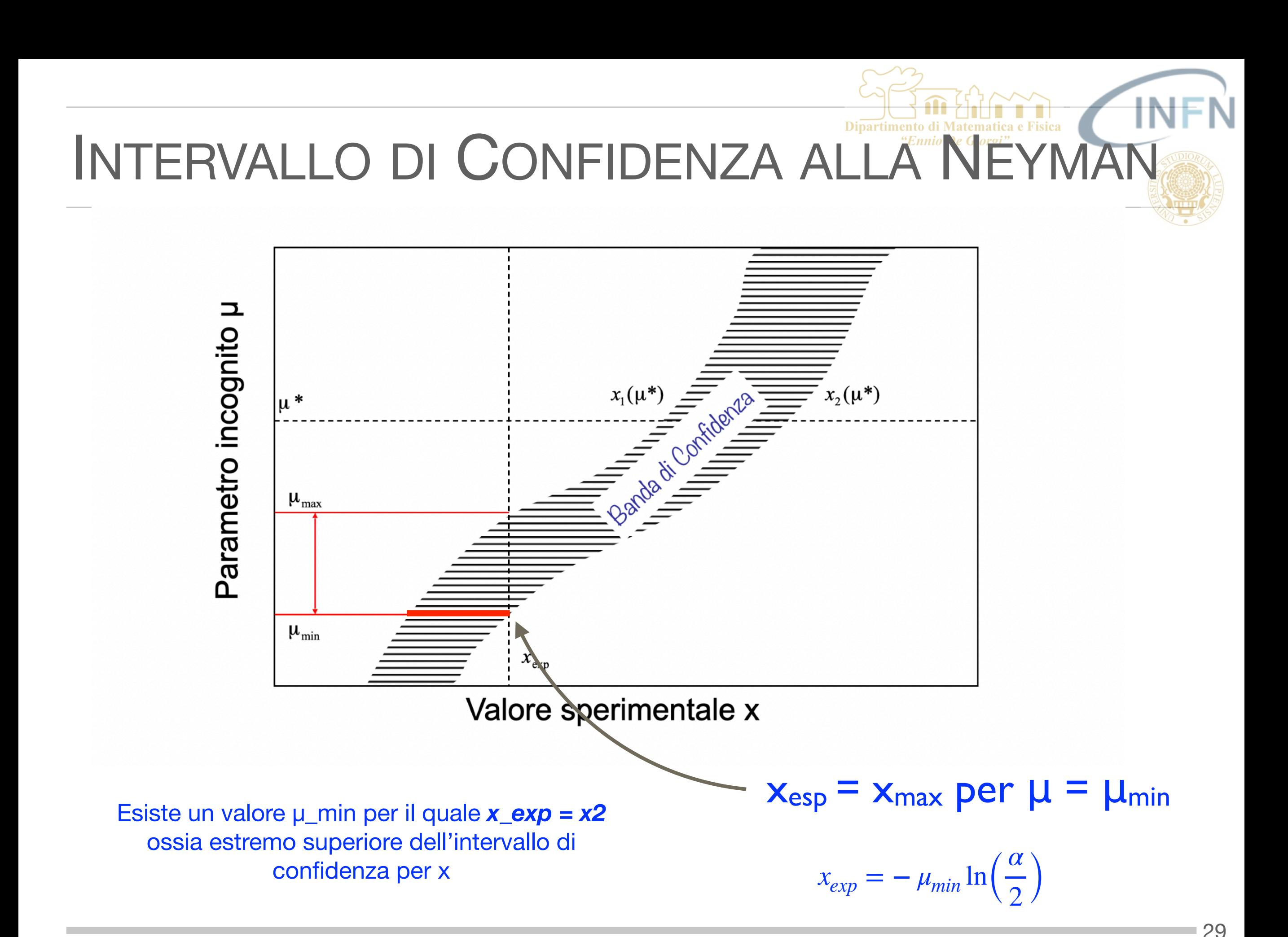

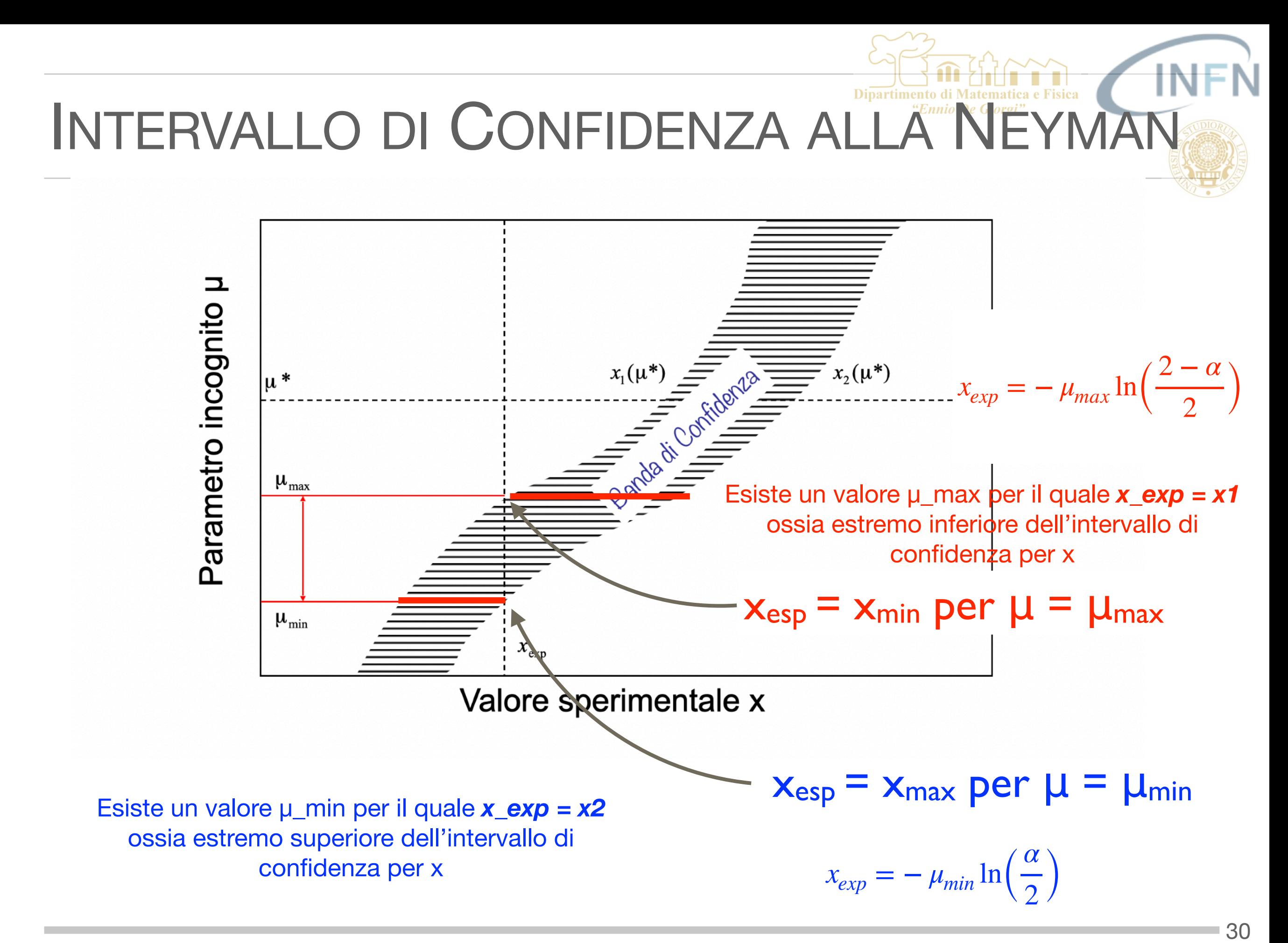

#### Oltre il paradigma gaussiano

Calcoliamo, invece, l'intervallo di confidenza con la tecnica di Neyman.

$$
\int_{0}^{x_1(\mu)} \frac{1}{\mu} e^{-\frac{x}{\mu}} dx = \frac{\alpha}{2} \implies 1 - e^{-\frac{x_1(\mu)}{\mu}} = \frac{\alpha}{2} \implies x_1(\mu) = -\mu \ln\left(\frac{2-\alpha}{2}\right)
$$
  

$$
\int_{0}^{x_2(\mu)} \frac{1}{\mu} e^{-\frac{x}{\mu}} dx = 1 - \frac{\alpha}{2} \implies 1 - e^{-\frac{x_2(\mu)}{\mu}} = 1 - \frac{\alpha}{2} \implies x_2(\mu) = -\mu \ln\left(\frac{\alpha}{2}\right)
$$

Esiste un valore μ\_max per il quale x\_exp = x1 ossia estremo inferiore dell'intervallo di confidenza per x Esiste un valore μ\_min per il quale x\_exp = x2 ossia estremo superiore dell'intervallo di confidenza per x

$$
x_{exp} = -\mu_{max} \ln\left(\frac{2-\alpha}{2}\right) \qquad x_{exp} = -\mu_{min} \ln\left(\frac{\alpha}{2}\right)
$$

Quindi 
$$
-\frac{x_{exp}}{\ln(\frac{\alpha}{2})} < \mu < -\frac{x_{exp}}{\ln(\frac{2-\alpha}{2})} \Rightarrow -\frac{x_{exp}}{\ln(0.16)} < \mu < -\frac{x_{exp}}{\ln(0.84)} \Rightarrow 0.55 \times_{exp} < \mu < 5.75 \times_{exp}
$$

Dove si è posto  $\alpha$ =1-0.68. Si noti che l'intervallo ottenuto NON è simmetrico intorno a  $x_{\rm exp}$  che continua ad essere il valore di aspettazione di µ

Oltre il paradigma gaussiano

Calcoliamo l'intervallo di confidenza con la tecnica di Neyman

$$
\int_0^{x_1(\mu)} \frac{1}{\mu} e^{-\frac{x}{\mu}} dx = \frac{\alpha}{2} \to -e^{-\frac{x_1(\mu)}{\mu}} + 1 = \frac{\alpha}{2} \to x_1(\mu) = -\mu \ln\left(\frac{2-\alpha}{2}\right)
$$
  

$$
\int_0^{x_2(\mu)} \frac{1}{\mu} e^{-\frac{x}{\mu}} dx = 1 - \frac{\alpha}{2} \to -e^{-\frac{x_2(\mu)}{\mu}} + 1 = 1 - \frac{\alpha}{2} \to x_2(\mu) = -\mu \ln\left(\frac{\alpha}{2}\right)
$$

Assumendo che il mio risultato sperimentale sia  $x_{exp}$  determino l'intervallo su µ ponendo  $x_{exp} = -\mu_2 \ln \left( \frac{m_1 m_2}{m_1 m_2} \right)$  $2 - \alpha$  $\left(\frac{a}{2}\right)$   $x_{exp} = -\mu_1 \ln \left(1\right)$ *α*  $\frac{1}{2}$ 

$$
\mu_1 = -\frac{x_{exp}}{\ln\left(\frac{\alpha}{2}\right)} < \mu < \mu_2 = -\frac{x_{exp}}{\ln\left(\frac{2-\alpha}{2}\right)}
$$

NOTA: intervallo non simmetrico attorno a x<sub>exp</sub> che e' sempre il valore di aspettazione per μ

 $-\frac{x_{exp}}{1-(0.1)}$ 

ln(0.16)

Ponendo  $a = 1-0.68$  si ha

 $< \mu < - \frac{x_{exp}}{1 - (0.9)}$ 

ln(0.84)

S. Spagnolo a.a. 2022-23, Metodi Stat & Comp Lezione 12

Oltre il paradigma gaussiano

$$
-\frac{x_{\exp}}{\ln(0.16)} < \mu < -\frac{x_{\exp}}{\ln(0.84)}
$$
\n
$$
x_{\exp} - x_{\exp} < \mu < x_{\exp} + x_{\exp}
$$

Come valutare quale delle due scelte è più corretta?

Il significato frequentista di intervallo di confidenza è il seguente: "Se ripetessi un numero N grande di volte l'esperimento allora nell' $\alpha$ % (68%) dei casi dovrei trovare un valore del parametro µ all'interno dell'intervallo indicato"

Possiamo verificare quale dei due intervalli rispetta la definizione di intervallo di confidenza.

 $\ldots$  codice $\ldots$ 

#### Oltre il paradigma gaussiano

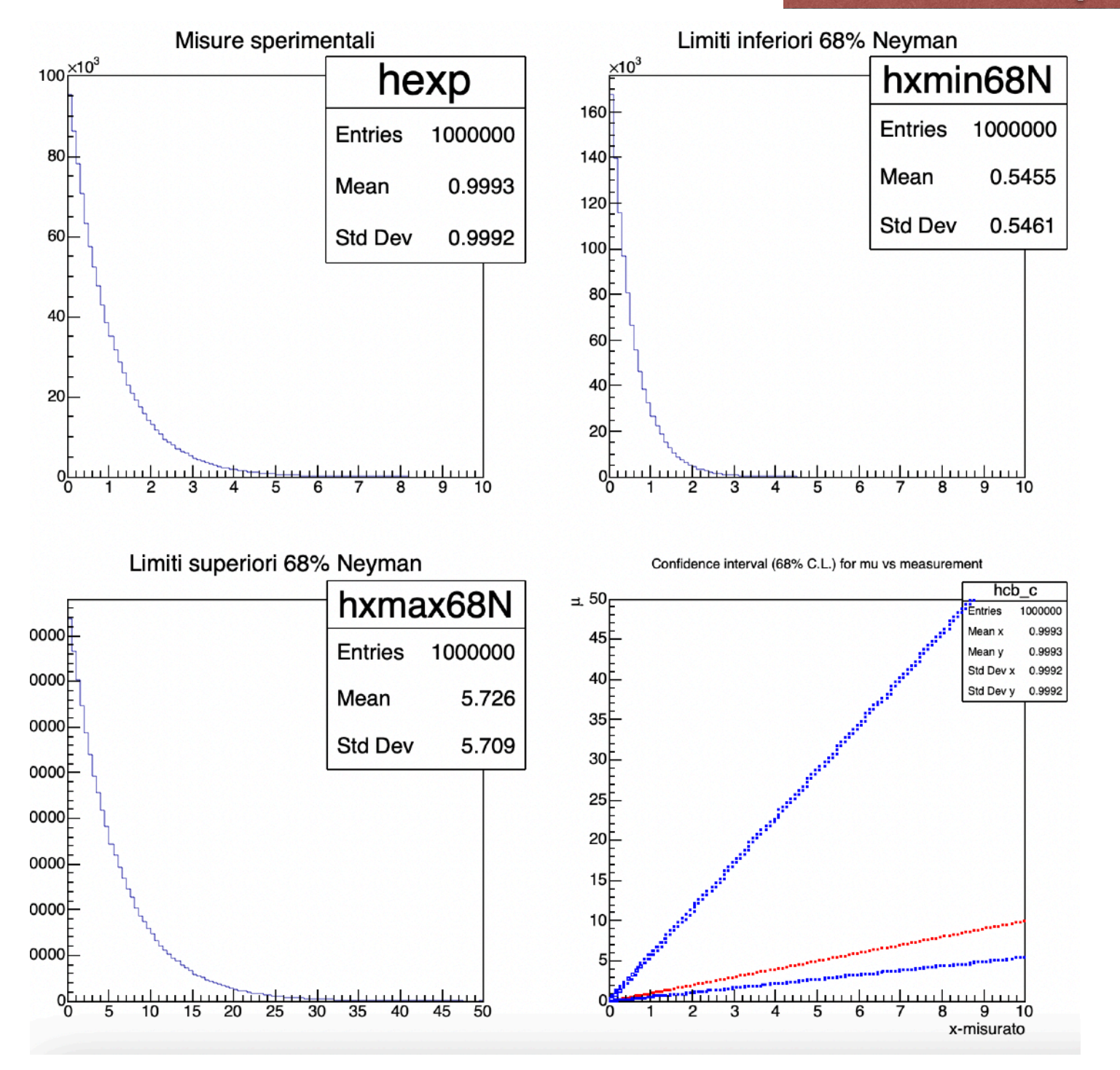

Neyman.C

# INTERVALLO DI CONFIDENZA ALLA <sup>Dipartimento di Matematica e F</sub></sup>

#### Oltre il paradigma gaussiano

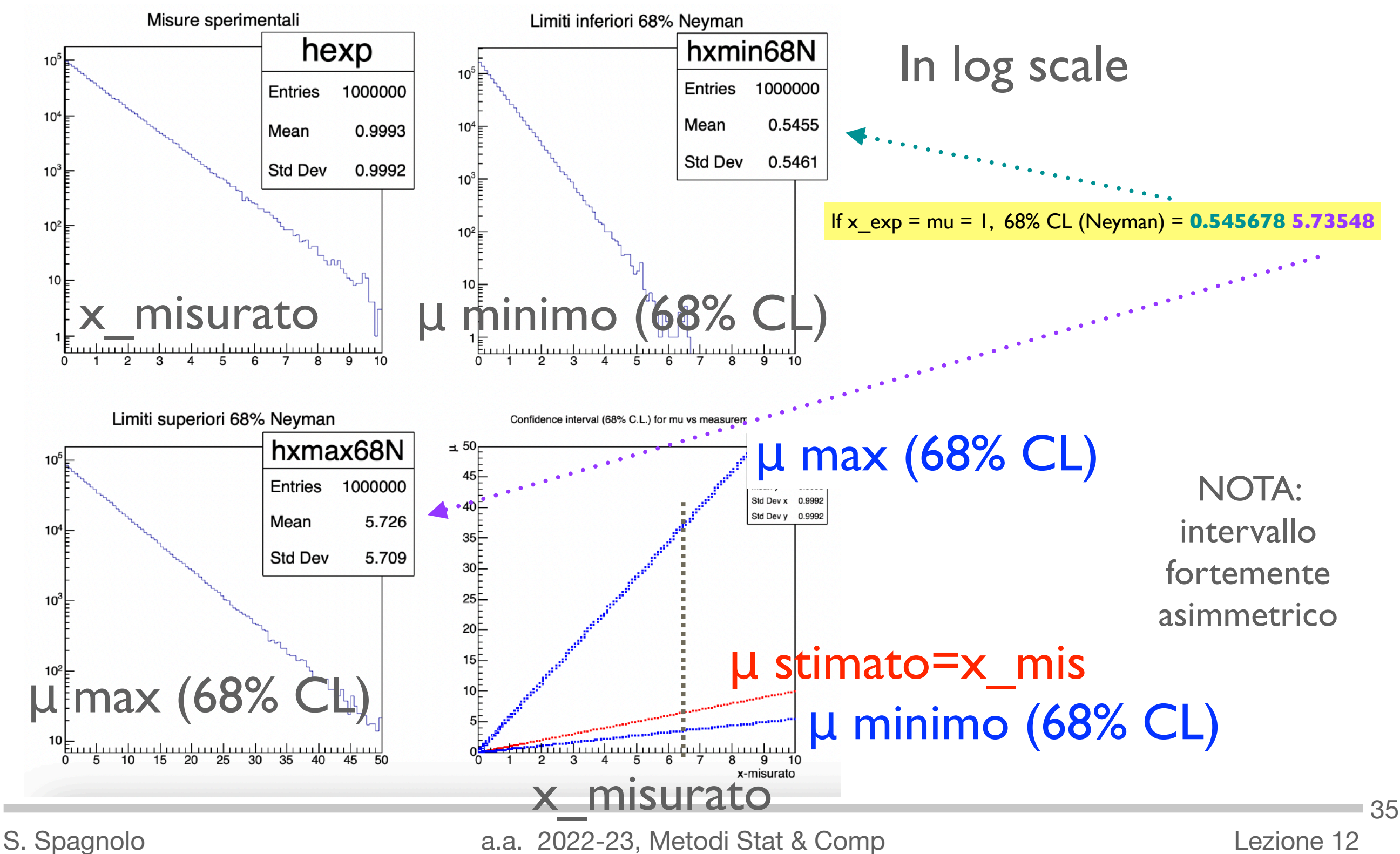

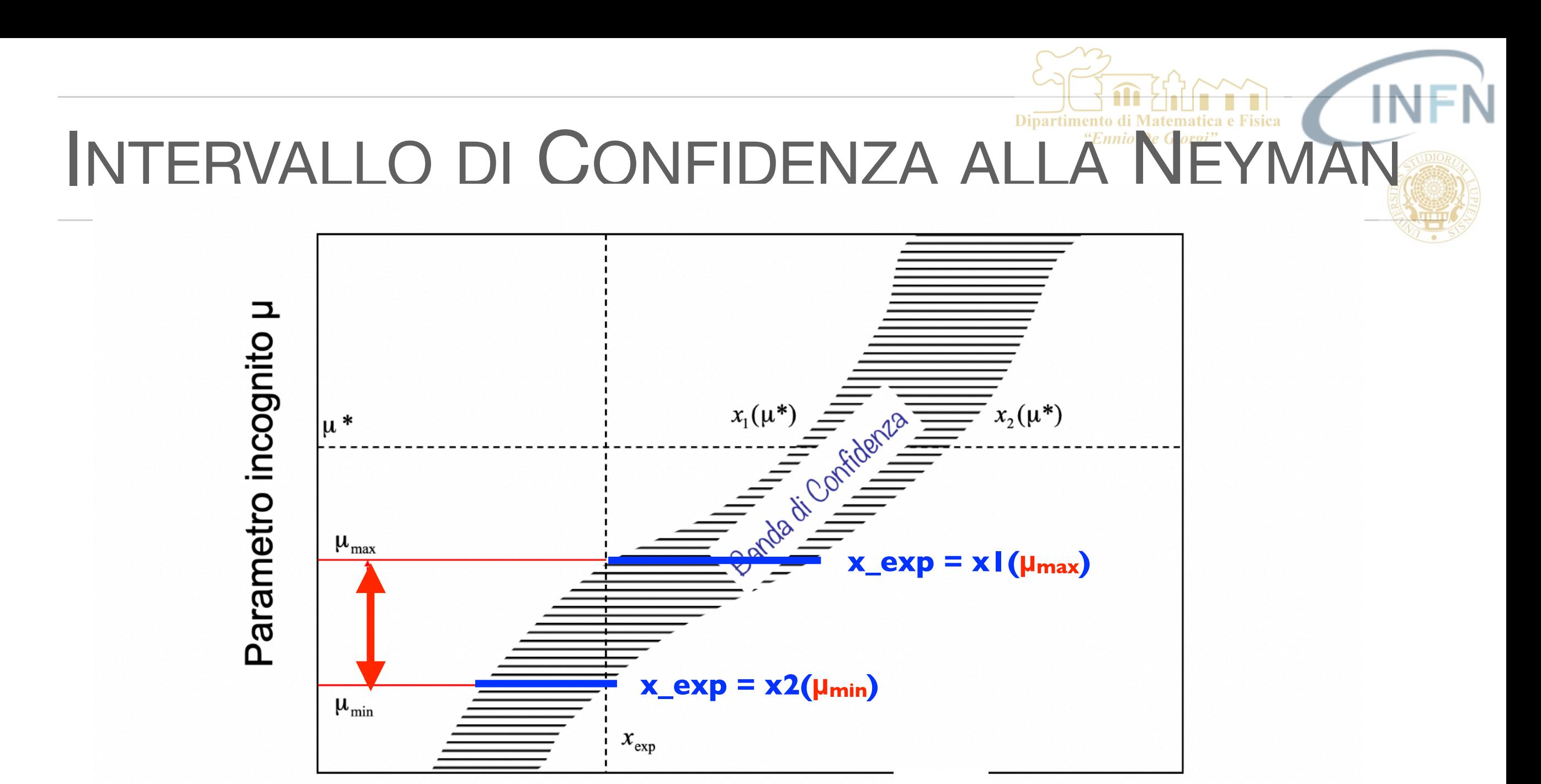

Valore sperimentale **Xexp** 

5) Dato un valore sperimentale misurato  $x_{\rm exp}$  si traccia la linea verticale passante per questo valore e si identificano i due estremi della banda di confidenza che identificano l'intervallo di confidenza con fiducia 1-α

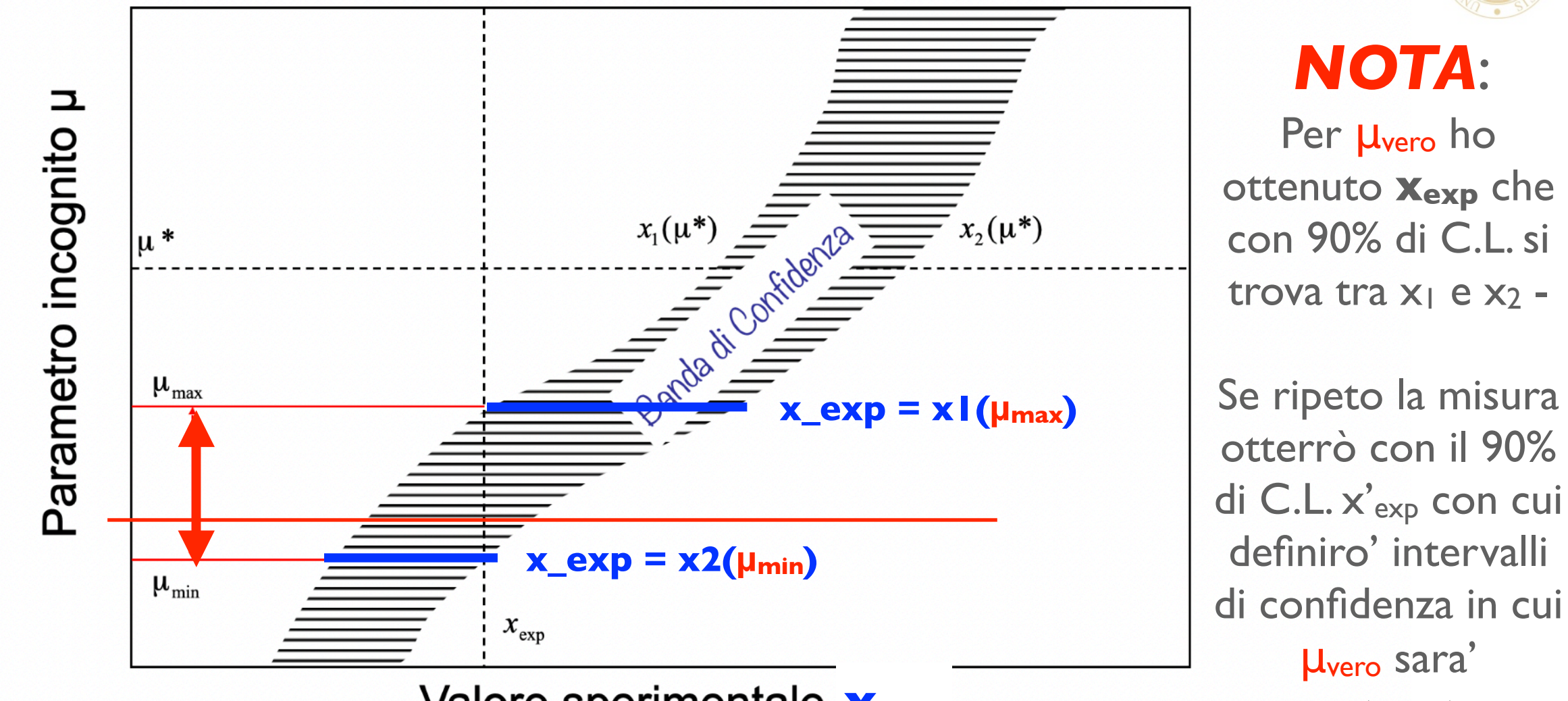

Valore sperimentale **Xexp** 

5) Dato un valore sperimentale misurato  $x_{\rm exp}$  si traccia la linea verticale passante per questo valore e si identificano i due estremi della banda di confidenza che identificano l'intervallo di confidenza con fiducia 1-α *per esempio 90%*

*Approccio frequentista*

μvero sara'

contenuto

*NOTA*:

Per **μ**vero ho

#### Nel nostro caso

C.L. 0.68 def. Standard: frequenza di mu\_vero in intervallo 0.606061 C.L. 0.68 def. Neyman: frequenza di mu\_vero in intervallo 0.679564 C.L. 0.9544 def. Standard: frequenza di mu\_vero in intervallo 0.715712 C.L. 0.9544 def. Neyman: frequenza di mu\_vero in intervallo 0.954477

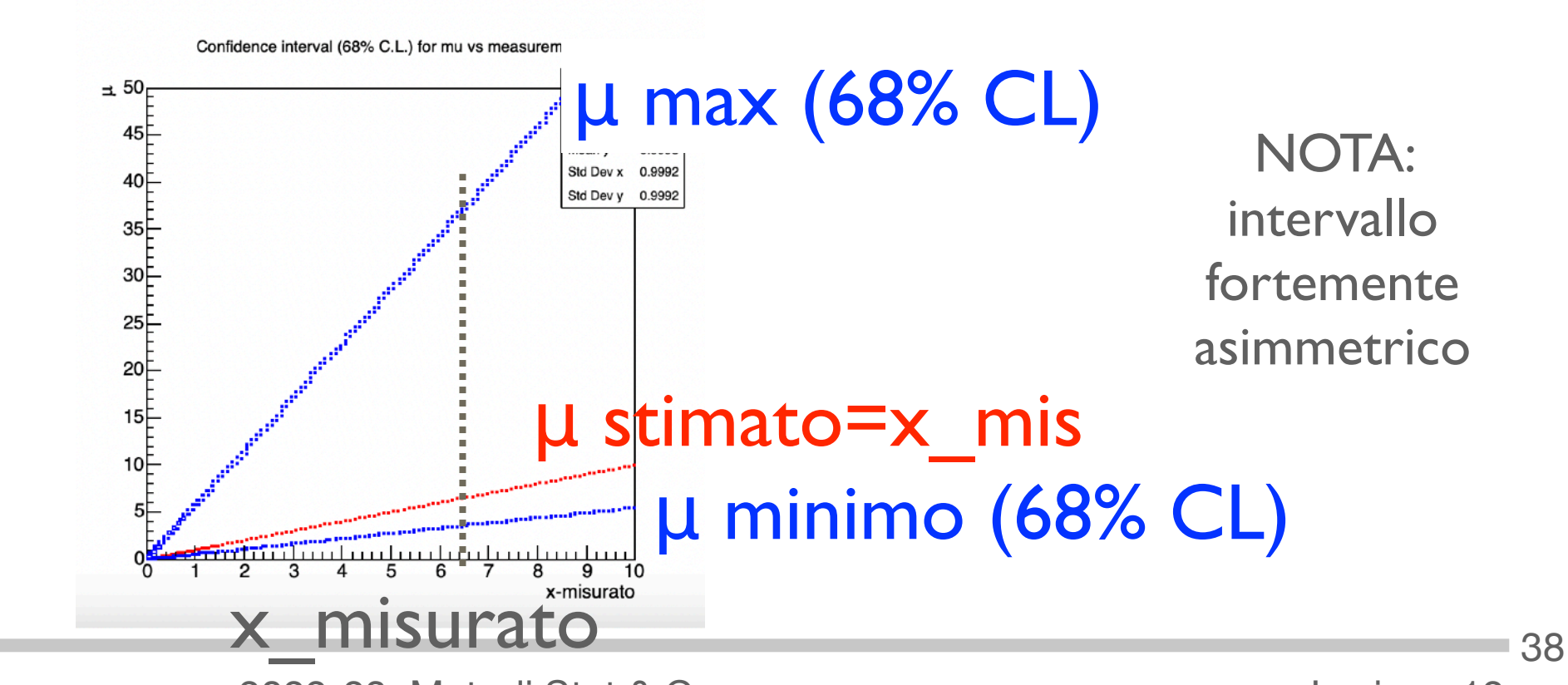

S. Spagnolo a.a. 2022-23, Metodi Stat & Comp Lezione 12

Introduciamo ora una definizione più generale di intervallo di fiducia

Limitiamoci al caso di un parametro incognito (µ) e una sola grandezza misurata (x). Data la grandezza misurata vogliamo stimare (inferire) il parametro incognito.

La p.d.f. del processo sarà una f(x, µ). Facciamo l'esempio gaussiano in cui assumiamo di conoscere con esattezza la varianza della p.d.f. e che questa sia uguale a 1.

Dato un certo valore vero µ scriverei che:

Ho scritto espressamente f(x, µ) poiché non conosco µ ! Sarebbe quindi più corretto dire che la f(x, µ) scritta sopra è una f(x | µ), cioè la p.d.f. che segue la variabile aleatoria x data µ (probabilità condizionata). Se µ cambia, cambia anche la f.

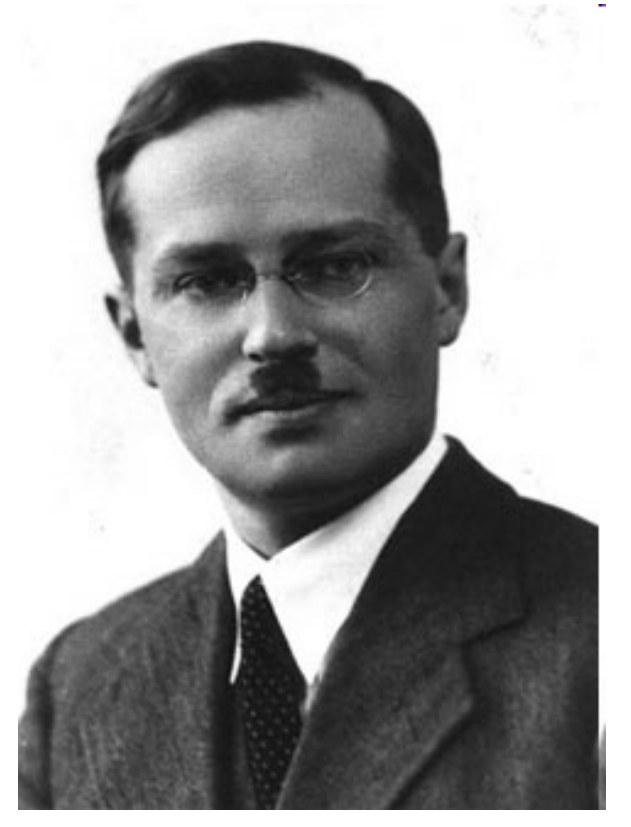

**Jerzy Neyman** (16 aprile 1894 – 5 agosto 1981) statistico polacco.

$$
f(x, \mu) = \frac{1}{\sqrt{2\pi}} e^{-\frac{(x-\mu)^2}{2}}
$$

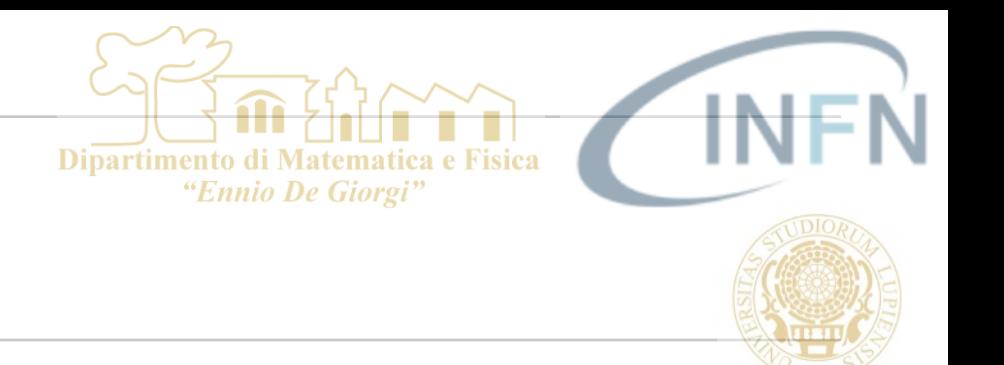

### TEOREMA DI BAYES

Analizziamo la nostra misura in termini di causa ed effetto

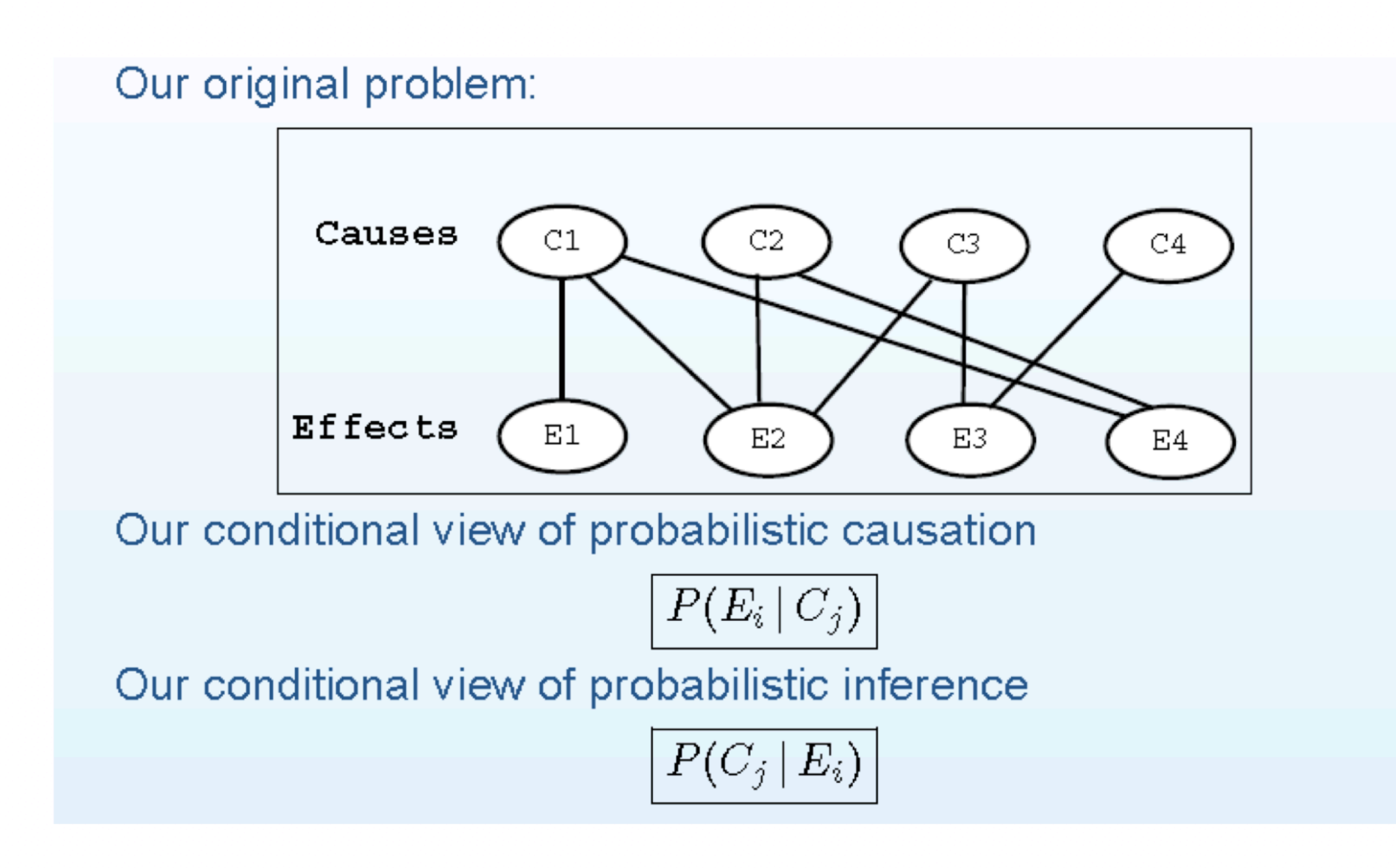

 $(40)$ 

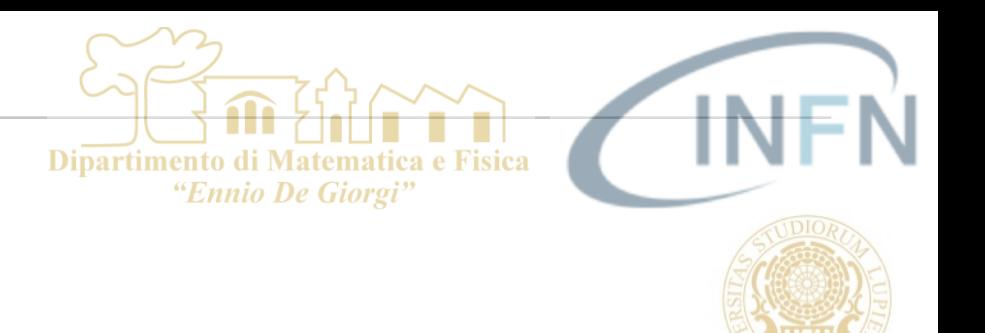

### TEOREMA DI BAYES

$$
P(B_k | A) = \frac{P(A | B_k)P(B_k)}{\sum_{k=1}^{n} P(A | B_k)P(B_k)}
$$

Vediamo come riformulare il teorema di Bayes nel caso di p.d.f. di variabili continue. Consideriamo come primo caso la situazione i cui ho una misura x e devo inferire un parametro µ entrambi variabili reali definite in (-∞,+∞). Non ho più le n famiglie di eventi  $B_k$ . Il mio spazio campione è diviso in maniera continua dal valore del parametro  $\mu$  che svolge il ruolo di B<sub>k</sub>. La sommatoria va quindi sostituita da un integrale.

$$
p(\mu \mid x) = \frac{p(x \mid \mu)\pi(\mu)}{\int_{-\infty}^{\infty} p(x \mid \mu^*) \pi(\mu^*) d\mu^*}
$$

Dove con p(µ|x) identifico la p.d.f. che segue la "causa" µ una volta osservato "l'effetto" x. Mentre le p(x| µ) sono le p.d.f. che segue la variabile x una volta noto µ. La funzione  $\pi(\mu)$  è la p.d.f. a priori che seguirebbe il parametro incognito  $\mu$ . In molti casi questa  $\pi(\mu)$  viene assunta uniforme, io a priori non so qual'e' il possibile valore di µ per cui assumo tutti i valori equiprobabili.

## TEOREMA DI BAYES E INTERVALLI DI CONFIDE

Cosa succede se invece di una singola misura x ho più misure  $\{x_i\}$  tutte dipendenti dallo stesso parametro µ?

In questo caso la p.d.f. da stimare diventa una  $p(\mu | x)$ , dove x è il vettore delle misure. La  $p(x | \mu)$ , se ho motivo di ritenere che le  $x_i$  sono indipendenti e tutte estratte dalla stessa distribuzione con parametro µ, è pari al prodotto delle probabilità e quindi alla Likelihood.

$$
p(\overrightarrow{x} | \mu) = \prod_{i=1}^{n} p(x_i | \mu) = L(\overrightarrow{x} | \mu)
$$

Quindi posso riscrivere in termini più generali

$$
p(\mu | \vec{x}) = \frac{L(\vec{x} | \mu)\pi(\mu)}{\int_{-\infty}^{\infty} L(\vec{x} | \mu')\pi(\mu') d\mu'}
$$

# TEOREMA DI BAYES E INTERVALLI DI CONTENT

In base al teorema di Bayes la definizione di intervallo di credibilità di un risultato sperimentale segue facilmente dalla definizione di probabilità a posteriori. L'intervallo di credibilità della misura del parametro µ dato un insieme di misure x è dato dall'integrale della probabilità a posteriori

$$
1 - \alpha = \int_{\mu_1}^{\mu_2} p(\mu' | \overrightarrow{x}) d\mu'
$$

Dove  $\alpha$  indica il grado di credibilità voluto e  $\mu_1$ ,  $\mu_2$  identificano gli estremi dell'intervallo.

*μ*1

Identificare un intervallo di credibilità con il metodo Bayessiano equivale quindi a risolvere rispetto a  $\mu_1$  e  $\mu_2$  l'equazione

∫

∫

 $\mu$ <sub>2</sub>

*L*( *x* ⃗|*μ*′)*π*(*μ*′) *dμ*

*L*( *x* ⃗|*μ*′)*π*(*μ*′) *dμ*′

*μ*1

∞

−∞

Come detto spesso si assumono distribuzioni uniformi o quasi uniformi (questo per problemi di normalizzazione del calcolo)

 $\Delta\Delta$ 

## TEOREMA DI BAYES E INTERVALLI DI C

Proviamo a valutare che p.d.f. a posteriori ha la stima della media di una gaussiana a partire da una misura sperimentale.

So che i miei dati si distribuiscono in maniera Gaussiana ma non conosco la media della distribuzione. Ipotizzo nota la sigma = 1.

Assumo di fare una sola misura e di voler stimare un intervallo di confidenza per la media.

$$
p(x | \mu) = \frac{1}{\sqrt{2\pi}} e^{-\frac{(x - \mu)^2}{2}}
$$

$$
p(\mu | x) = \frac{p(x | \mu)}{\int_{-\infty}^{\infty} p(x | \mu) \pi(\mu) d\mu} \pi(\mu)
$$

Chi è nel nostro caso  $\pi(\mu)$ ? L'ipotesi meno informativa che posso avanzare è che possa assumere un qualsiasi valore tra meno e più infinito (distribuzione uniforme). Per cui in questo caso la distribuzione di probabilità a posteriori diventa:

$$
p(\mu \mid x) = \frac{\frac{1}{\sqrt{2\pi}}e^{-\frac{(x-\mu)^2}{2}}}{\int_{-\infty}^{\infty} \frac{1}{\sqrt{2\pi}}e^{-\frac{(x-\mu)^2}{2}}d\mu}, \quad \frac{1}{\sqrt{2\pi}}e^{-\frac{(x-\mu)^2}{2}}
$$

# TEOREMA DI BAYES E INTERVALLI DI C

$$
p(\mu \mid x) = \frac{1}{\sqrt{2\pi}}e^{-\frac{(x-\mu)^2}{2}}
$$

Si noti che qui la variabile aleatoria è  $\mu$  e non x che è il dato noto! Dato che la distribuzione della probabilità a posteriori che si ottiene è sempre una Gaussiana l'intervallo di credibilità che si ottiene è quello tradizionale.

Quindi al  $\alpha$ % l'intervallo di credibilità è definito da

$$
1-\alpha = \int_{\mu_1}^{\mu_2} \frac{1}{\sqrt{2\pi}} e^{-\frac{(x-\mu)^2}{2}} d\mu = x - N(\alpha) < \mu < x + N(\alpha)
$$

Qualsiasi approccio statistico quando la distribuzione della popolazione segue un andamento gaussiano porta alla stessa definizione di intervallo di credibilità/ confidenza/fiducia.

### **Dipartimento** *''Ennio De Giorgu*

### BAYESIAN VS FREQUENTIST

Discussione sulle criticità dell'approccio Bayessiano

- 1) La probabilità a priori non e' definita univocamente
- 2) Non e' sempre invariante per trasformazione dei parametri
- 3) E' spesso estremamente complesso anche numericamente ottenere il risultato
- 4) Intuitivamente può essere complesso da accettare il concetto di soggettività nella definizione della probabilità intrinseco nella necessità di definire una probabilità a priori.

Lo scontro tra l'approccio frequentista e l'approccio Bayessiano è in alcuni casi molto accesso e tutt'ora in corso.

Vedi per esempio: G. D'Agostini "Probably a discovery: Bad mathematics means rough scientific communication" (2011) (http://arxiv.org/abs/1112.3620)

Perciò un risultato scientifico è sempre pubblicato sempre assieme alla descrizione dell'approccio statistico utilizzato per derivarlo

### ESEMPIO

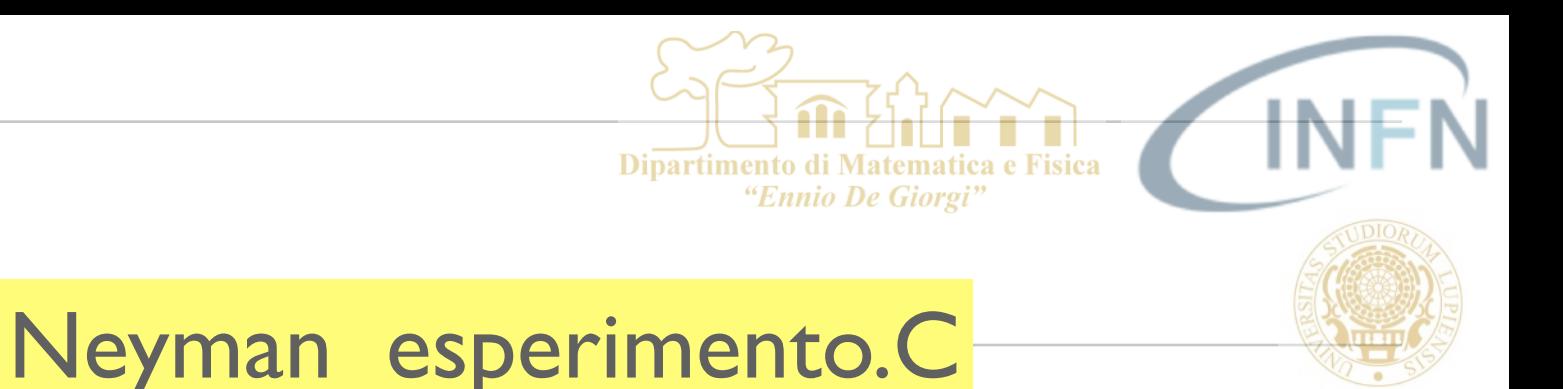

- Supponiamo di avere una legge fisica che mi predice che alcuni processi si  $\mathcal{L}_{\mathcal{A}}$ verifichino con una abbondanza nel tempo descritta da:
	- $N(t) \sim exp(-t/\tau)$  $\overline{\phantom{a}}$
	- Vogliamo determinare τ sulla base della misura della frazione degli eventi F<sub>exp</sub>  $\overline{\phantom{a}}$ osservati nell'intervallo Δt tra t<sub>1</sub>=10ns e t<sub>2</sub>=60ns
	- Immaginiamo che τ=220 ns (valore vero)  $\overline{\phantom{a}}$

$$
\Rightarrow F(\Delta t) = \frac{\int_{t_1}^{t_2} e^{-t/\tau} dt}{\int_0^{inf} e^{-t/\tau} dt} = \frac{-\tau e^{-t_2/\tau} + \tau e^{-t_1/\tau}}{\tau} = -e^{-60/220} + e^{-10/220} = -0.7613 + 0.9556 = 0.1942
$$

- Esperimento: Osserviamo 1850 (valore vero 1942) eventi tra t1 e t2 dei 10000  $\mathcal{L}_{\mathcal{A}}$ complessivamente prodotti
	- Determiniamo l'intervallo di confidenza al 90% per τ, ossia per N(Δt)

### ESEMPIO

### Neyman\_esperimento.C

Dipartimento di Mate

"Ennio De Giorgi

- Consideriamo tau [tra 50 e 500 ns]  $\mathcal{C}^{\mathcal{A}}$
- Per ogni valore calcoliamo  $F(\Delta t) = -e^{-60/\tau} + e^{-10/\tau}$  $\mathcal{L}_{\mathcal{A}}$ 
	- $N(\Delta t) = 10000^*$  F( $\Delta t$ ); x fluttuera' come una poissoniana con media N( $\Delta t$ )  $\mathcal{L}_{\mathcal{A}}$
	- Calcoliamo x1 e x2 che delimitano l'intervallo di confidenza al 90 % se la n. media di una poissoniana e' N(Δt)
	- Costruiamo la banda di confidenza  $\blacksquare$
- Per il risultato del nostro esperimento, 1850, cerchiamo gli estremi τ1 e τ2 che  $\mathcal{L}_{\mathcal{A}}$ corrispondono agli estremi della banda
- Verifichiamo che ripetendo la procedura n volte (estraiamo Nexp da una  $\mathcal{L}_{\mathcal{A}}$ poissoniana con media = valore vero 1942) il valore vero tau =220 ns, ossia N(Δt) = 1942, si trova nell'intervallo il 90% delle volte.

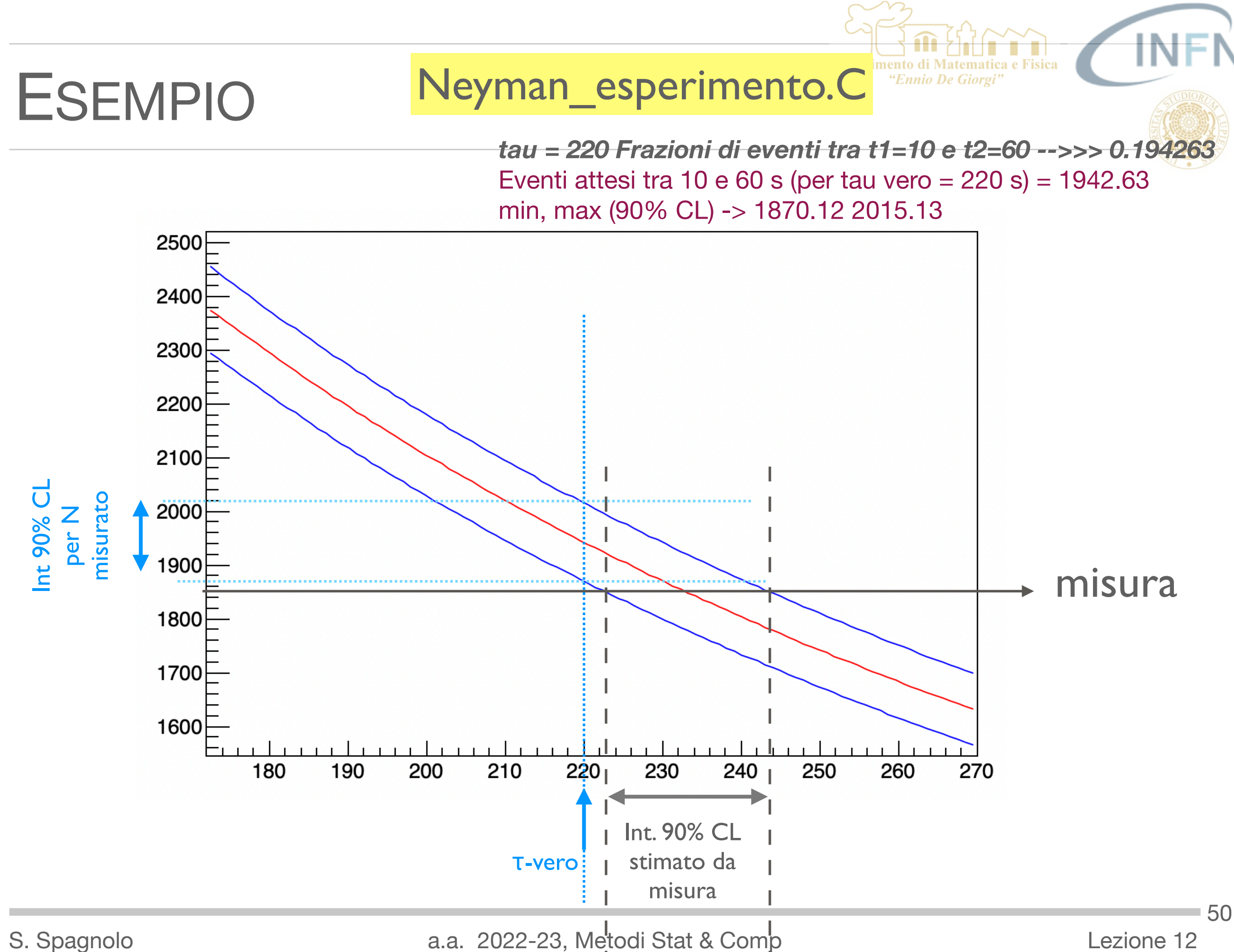

### ESEMPIO

#### Neyman\_esperimento.C

"Ennio De Giorgi

*tau = 220 Frazioni di eventi tra t1=10 e t2=60 -->>> 0.194263*  Eventi attesi tra 10 e 60 s (per tau vero =  $220$  s) =  $1942.63$ min, max (90% CL) -> 1870.12 2015.13

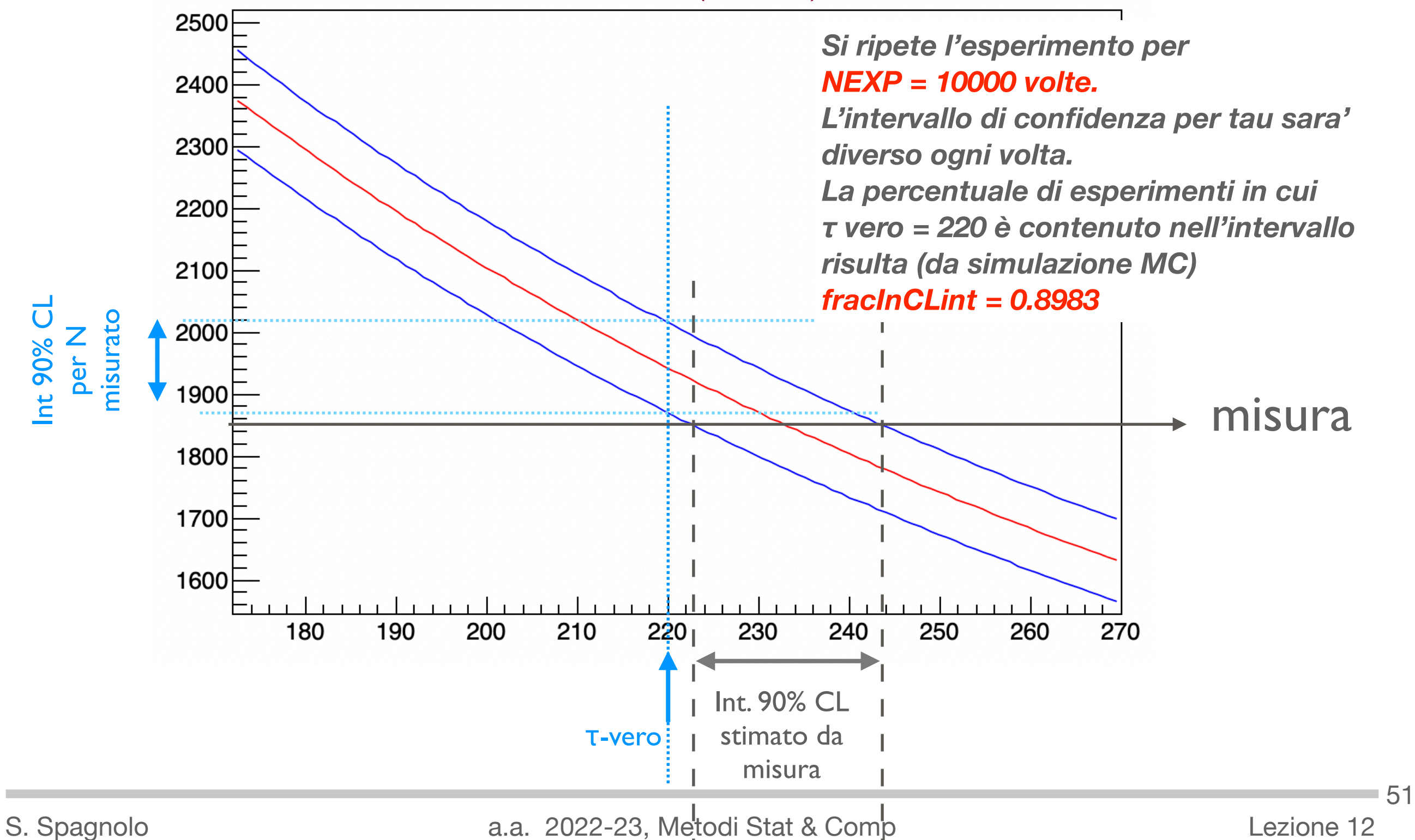